### CONSORZIO PER LA ZONA INDUSTRIALE DI VILLACIDRO Via Rovereto n.10 09123 - CAGLIARI C.F.00205980923

### **BILANCIO AL 31.12.1996<br>STATO PATRIMONIALE**

V

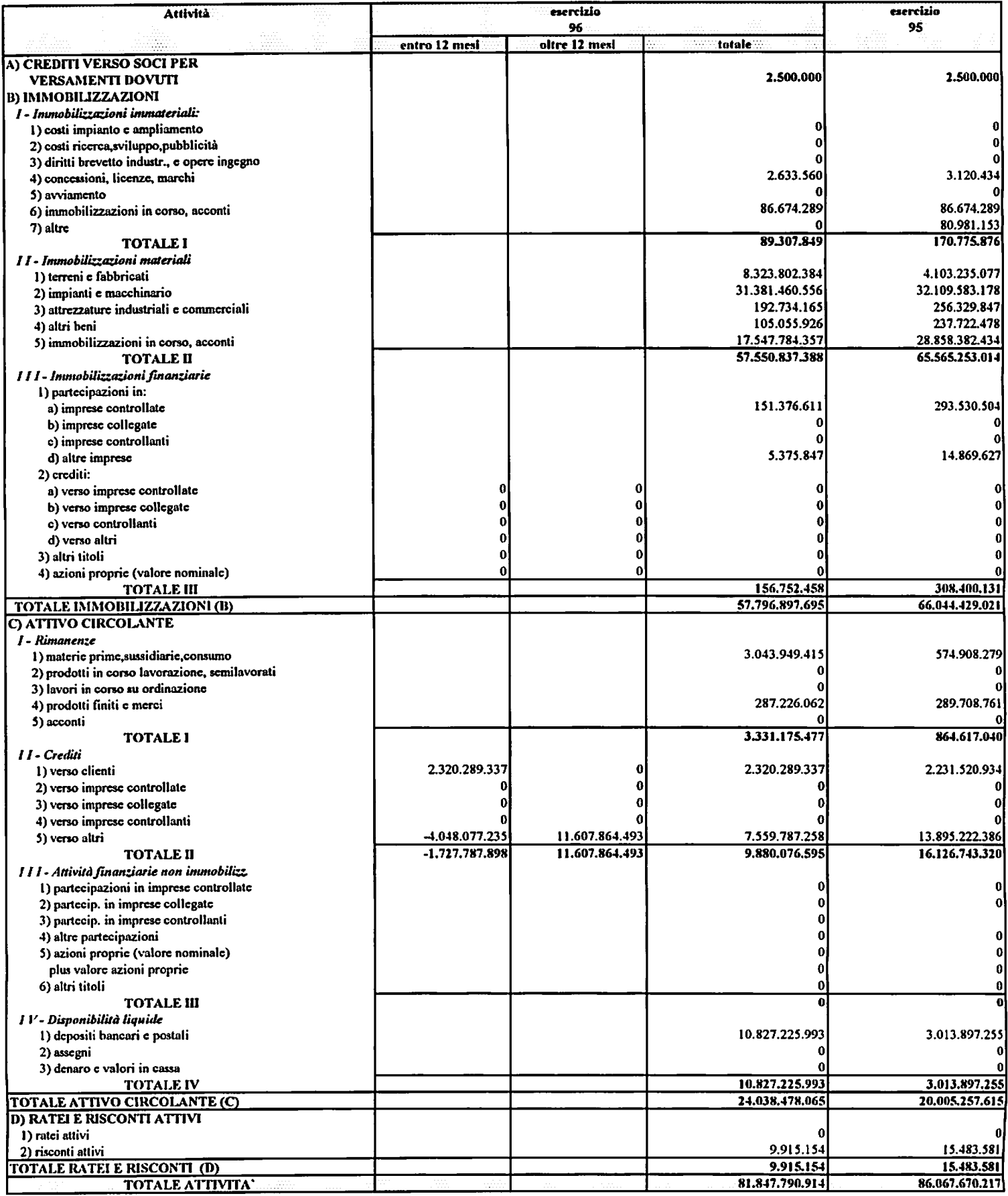

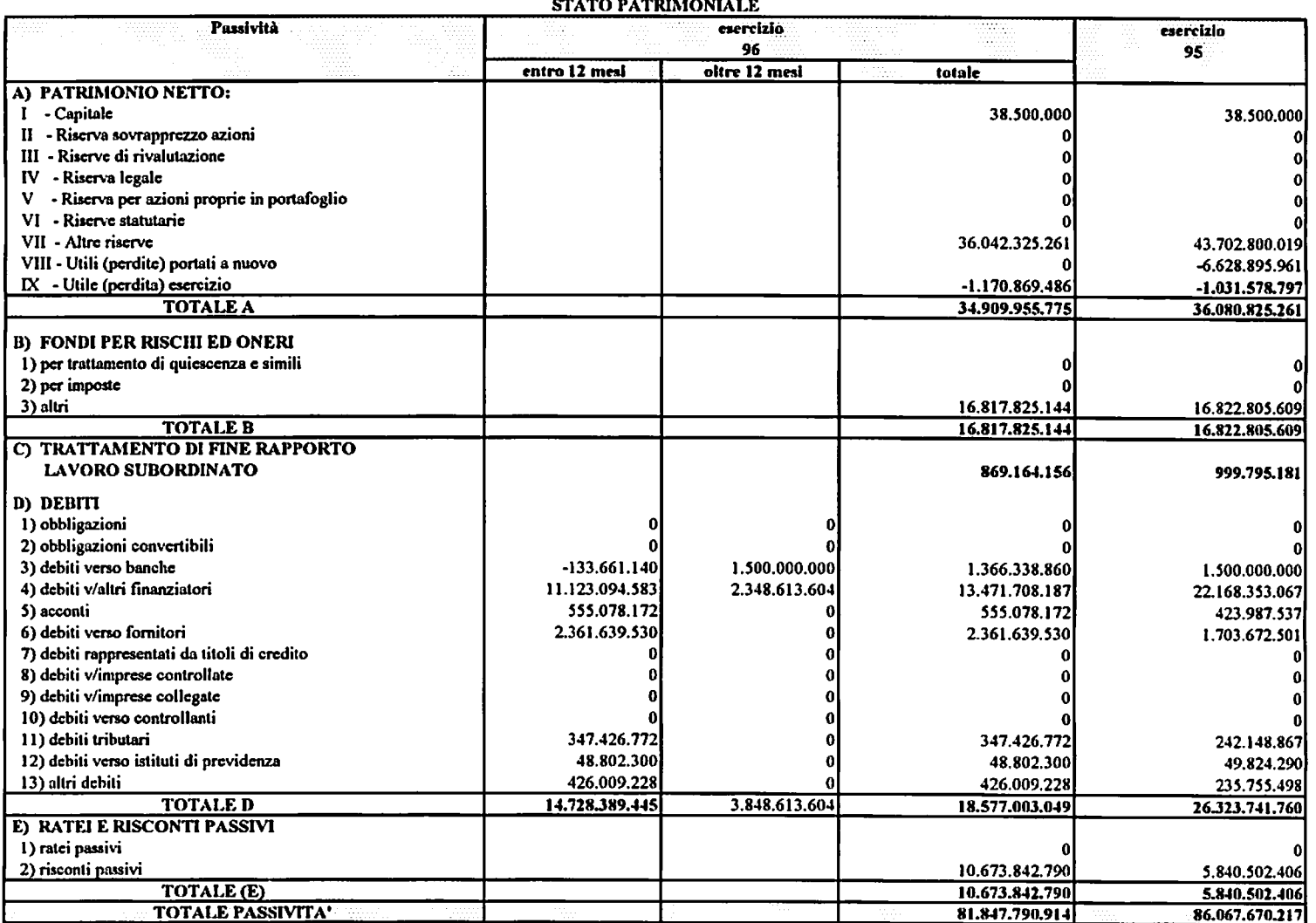

 $\circledS$ 

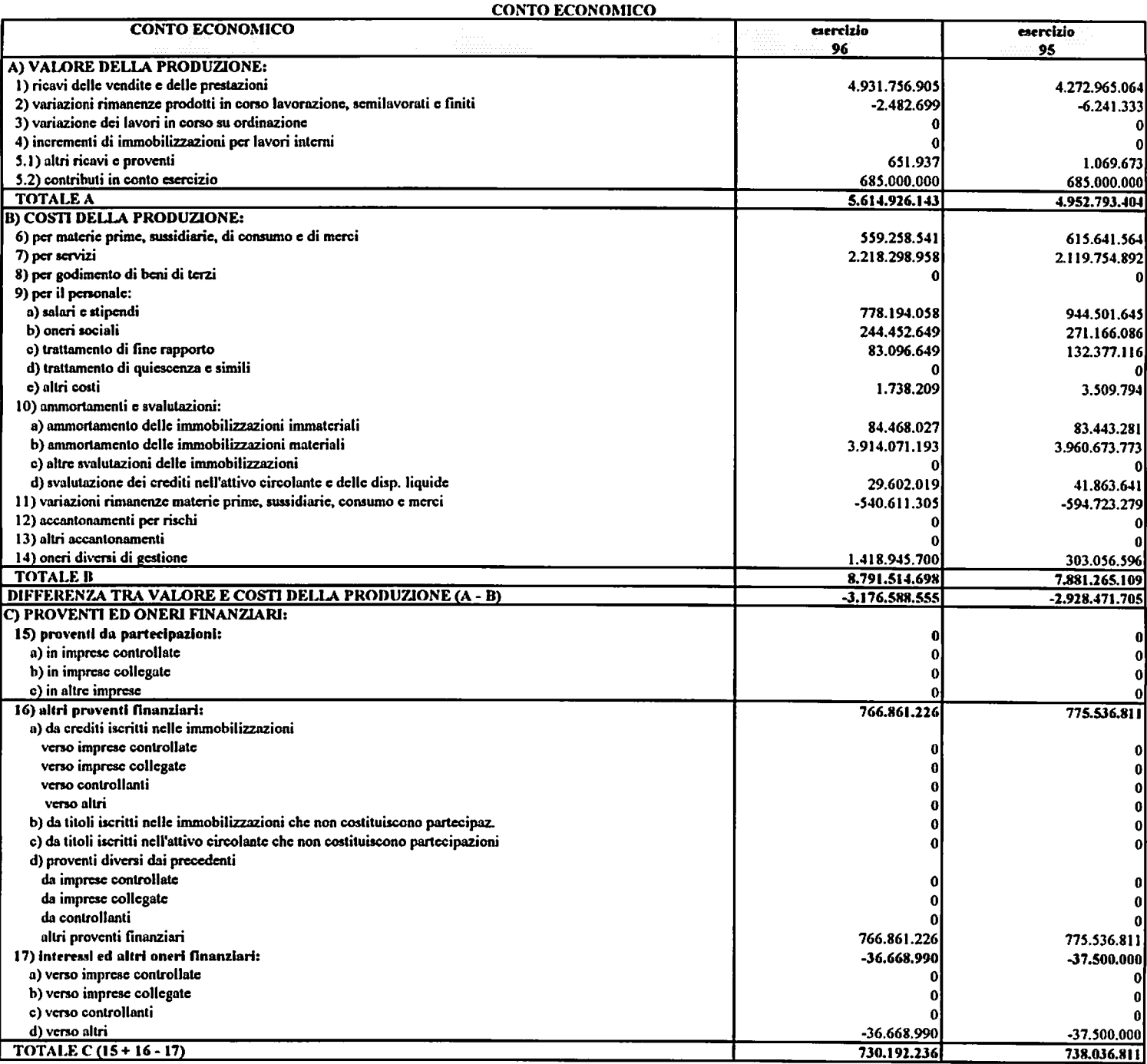

3

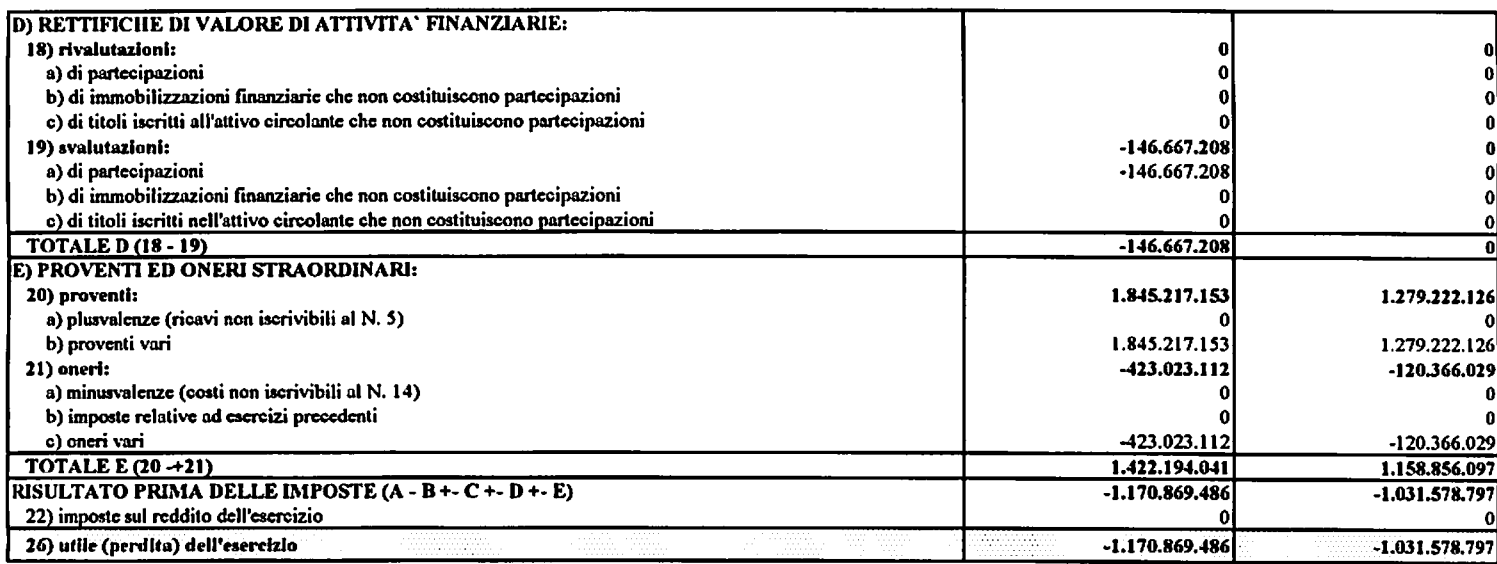

Il presente Bilancio è vero e conforme alle scritture contabili.

p/ IL CONSIGLIO DIRETTIVO (Dott. Luigi Murgia)

 $\overline{\epsilon}$ 

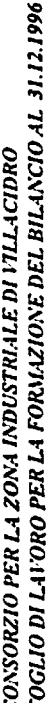

STATO PATRIMONIALE

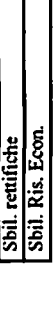

वान

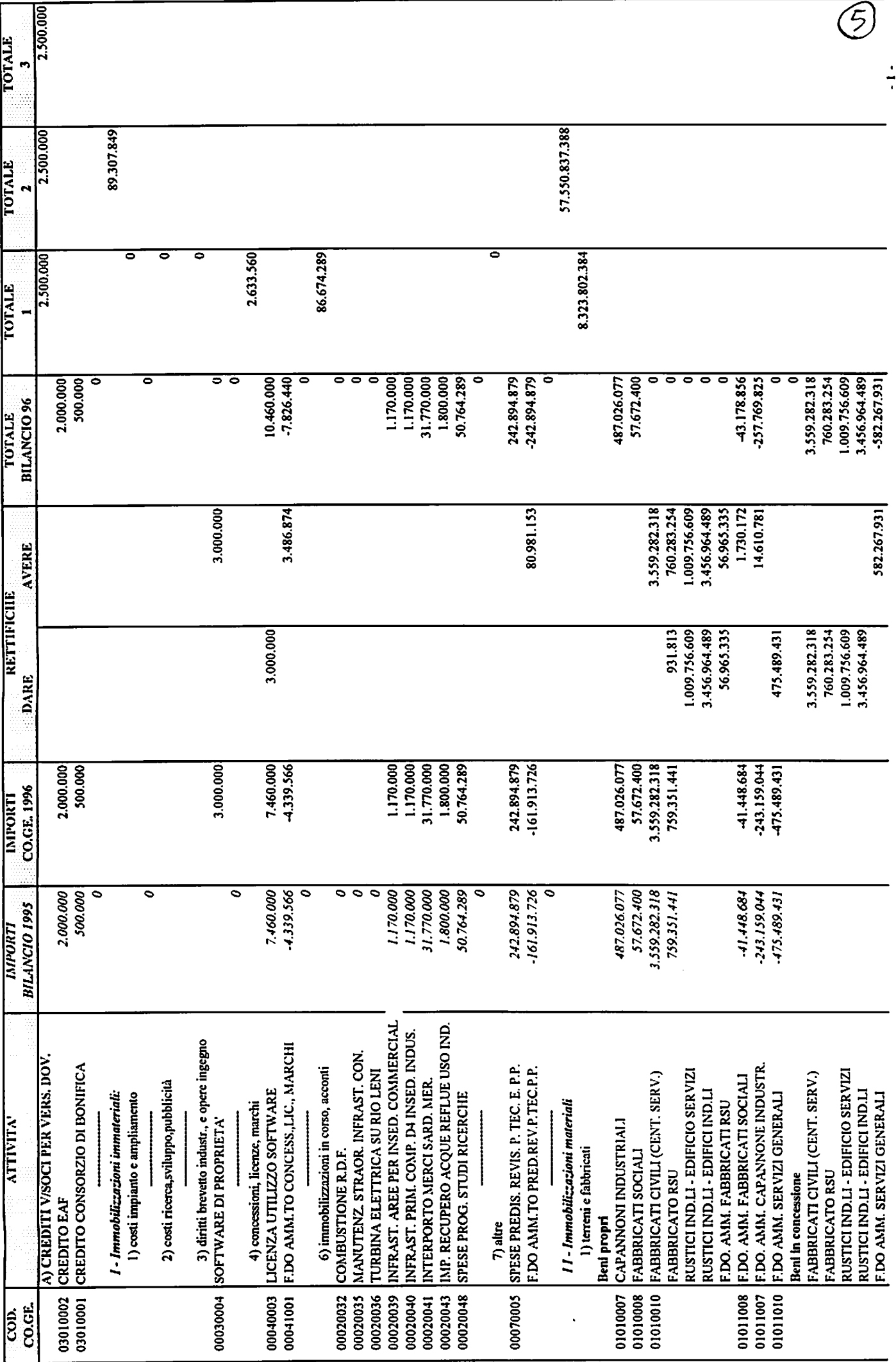

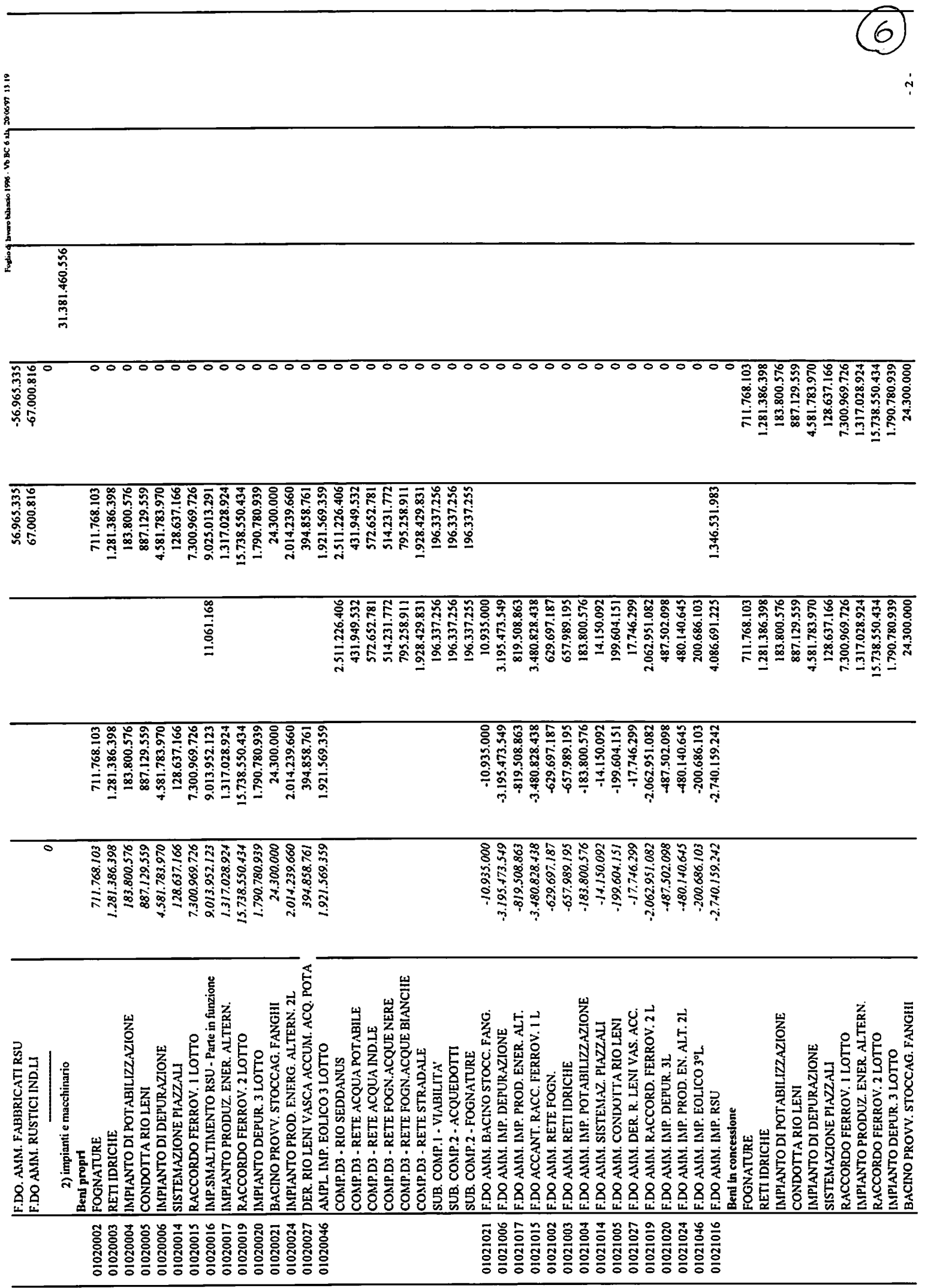

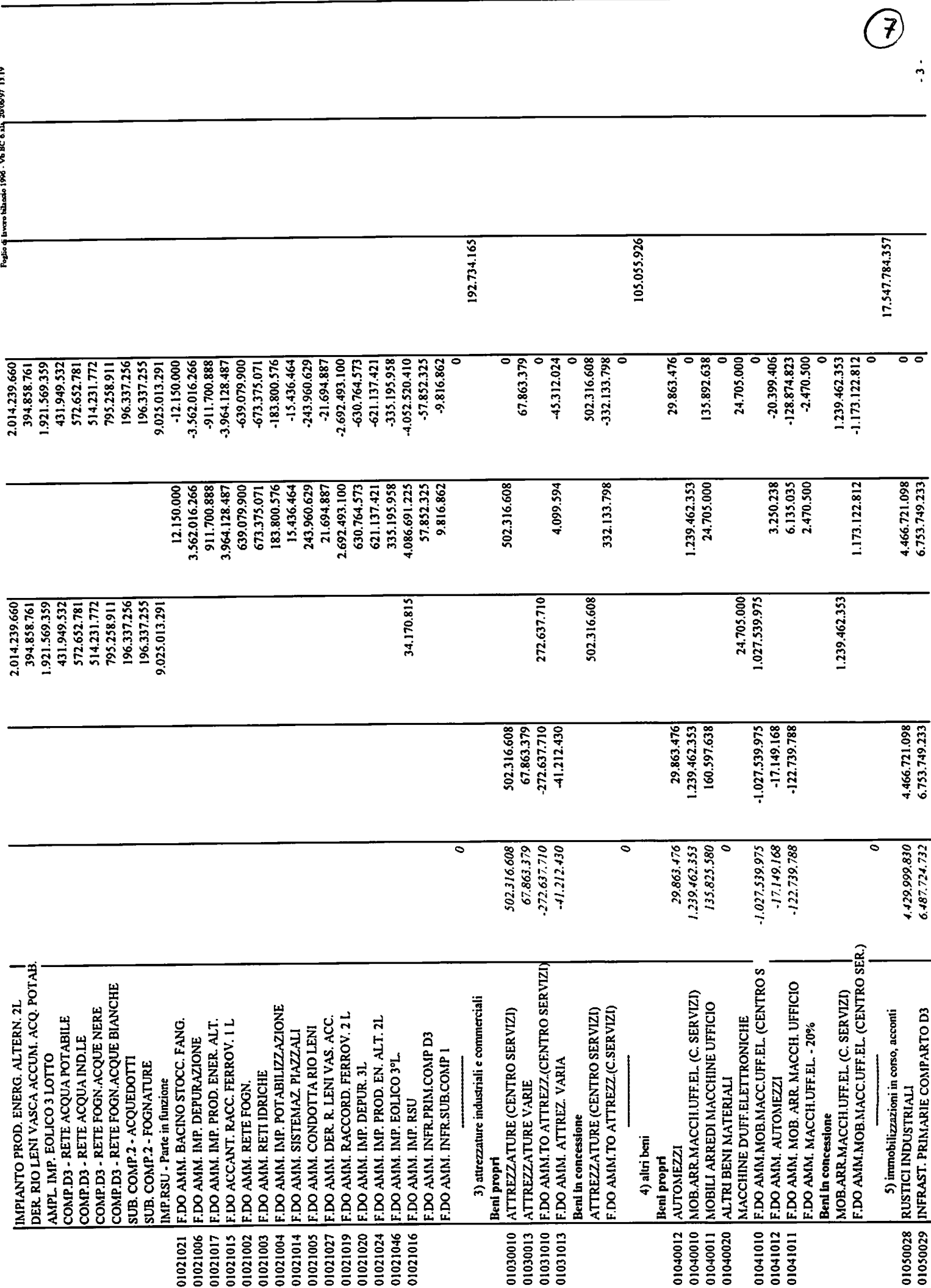

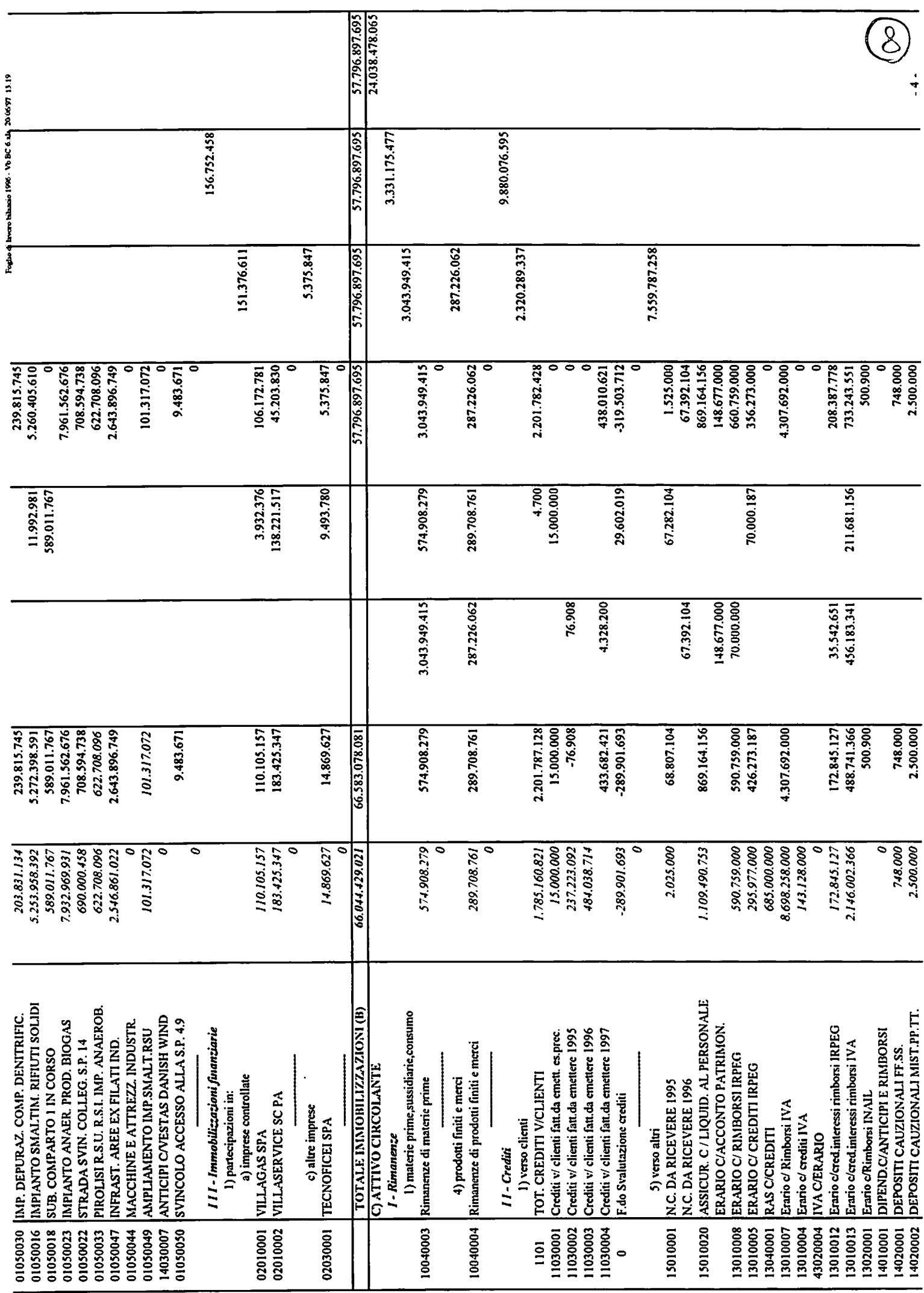

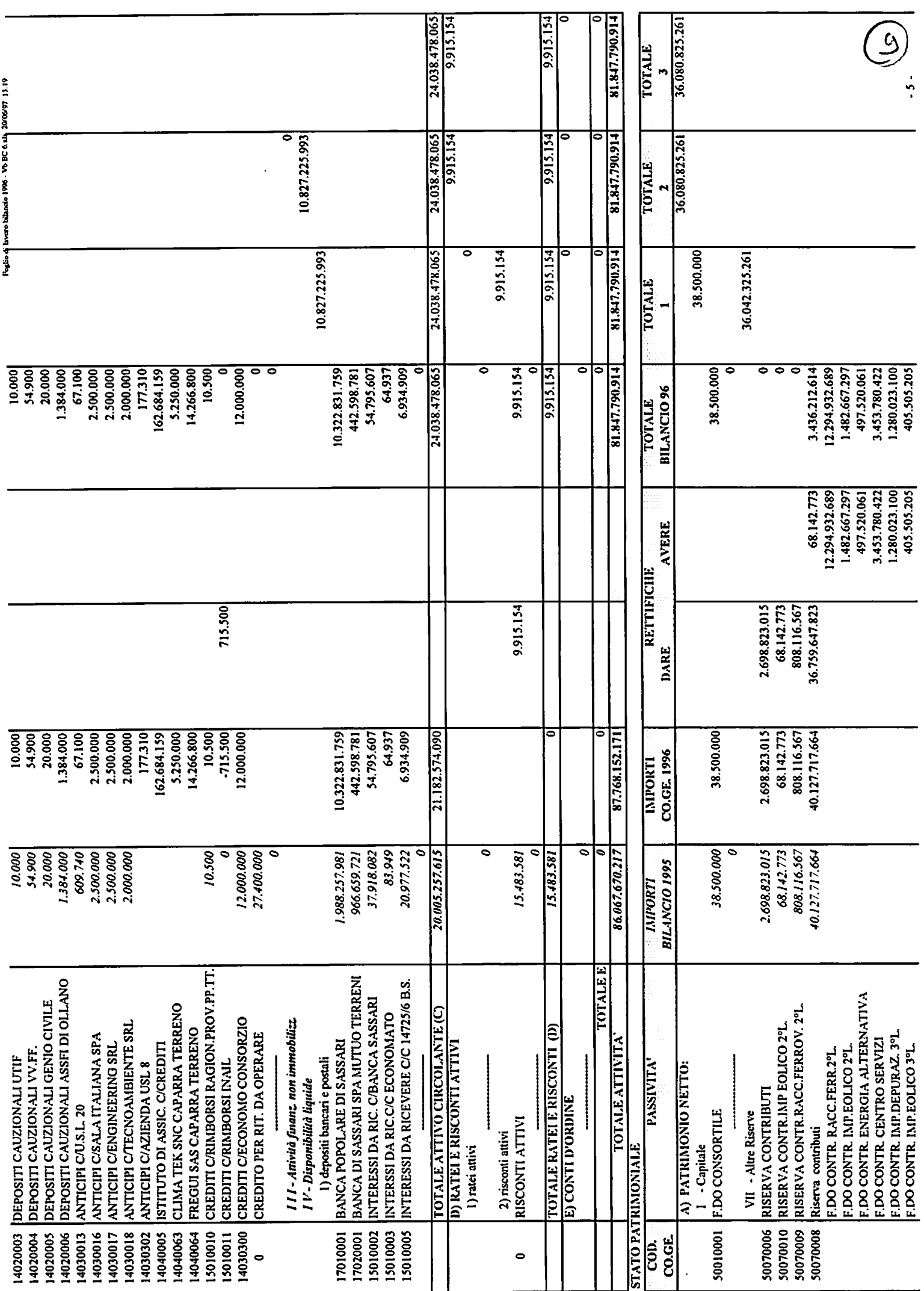

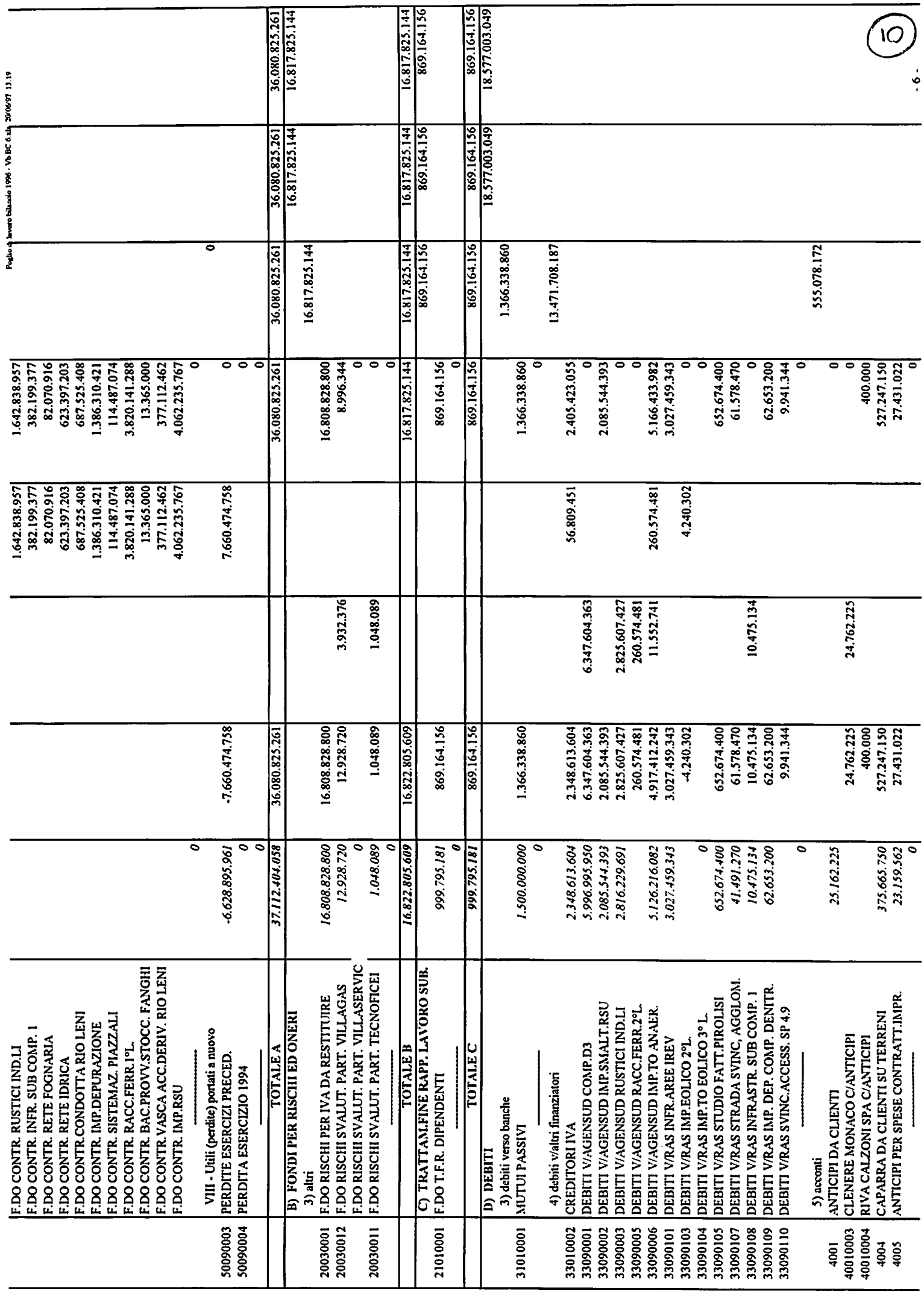

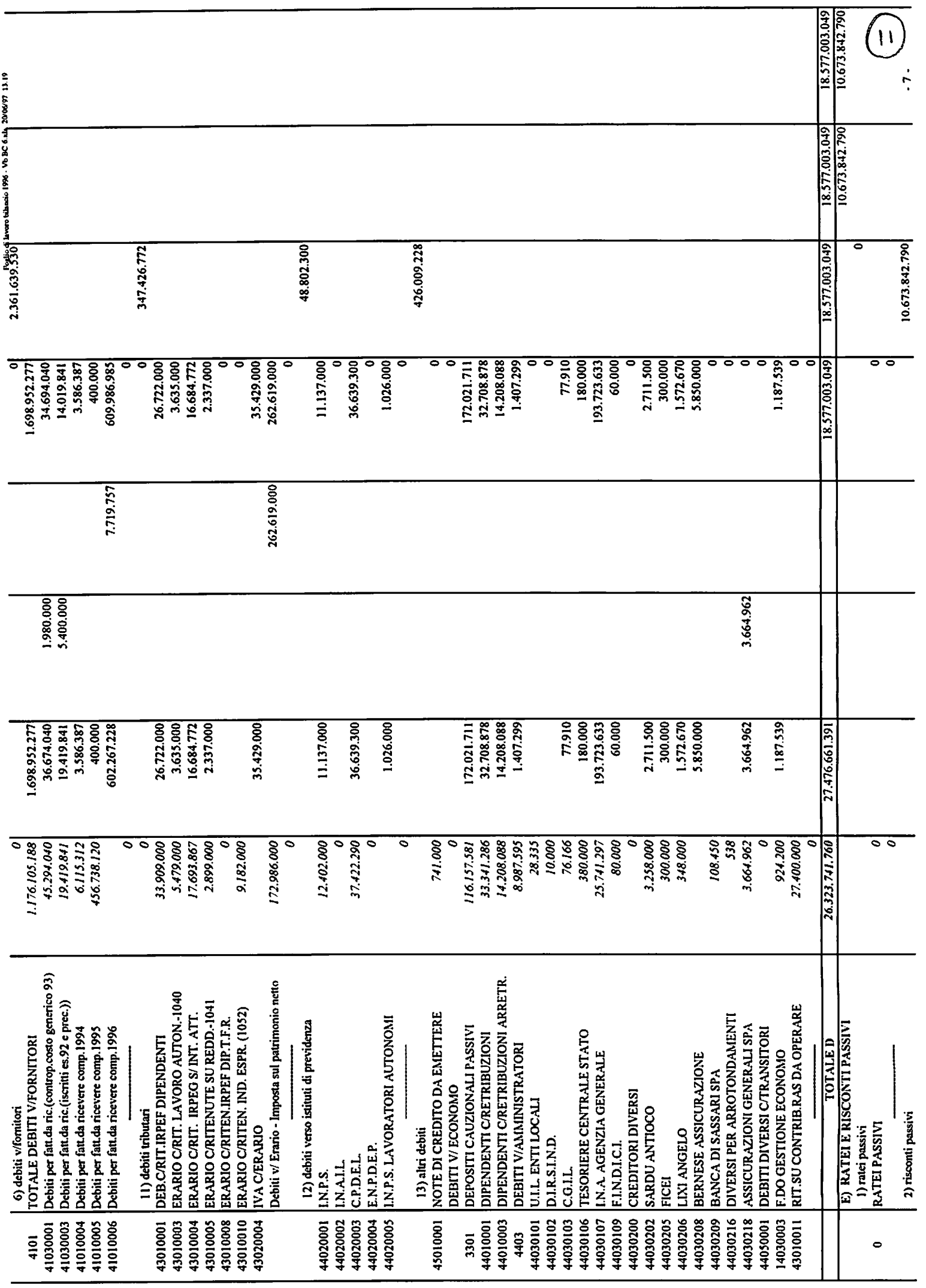

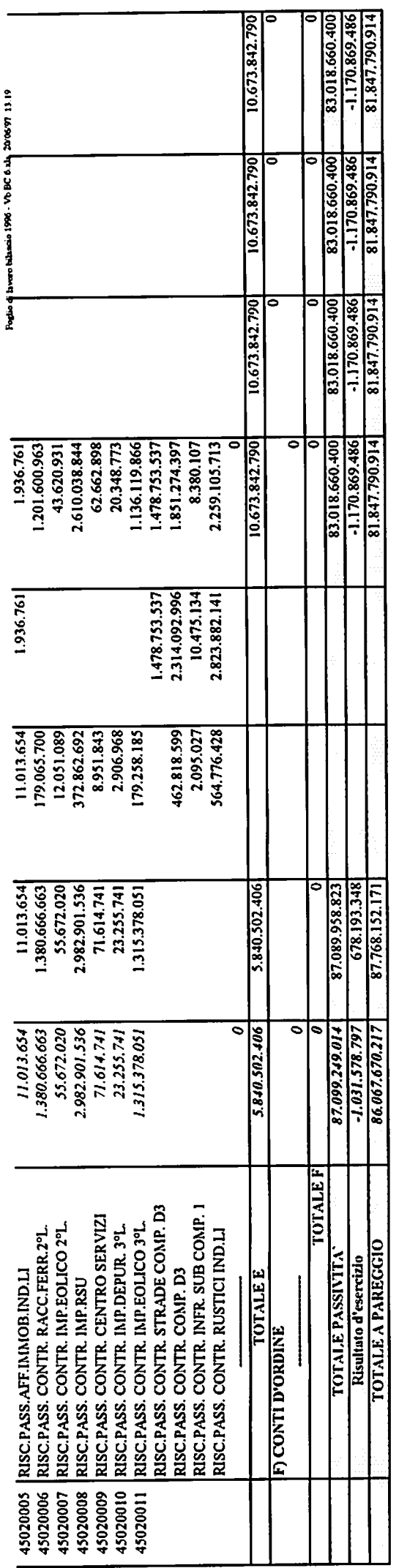

 $\widehat{12}$ 

 $\ddot{\bullet}$ 

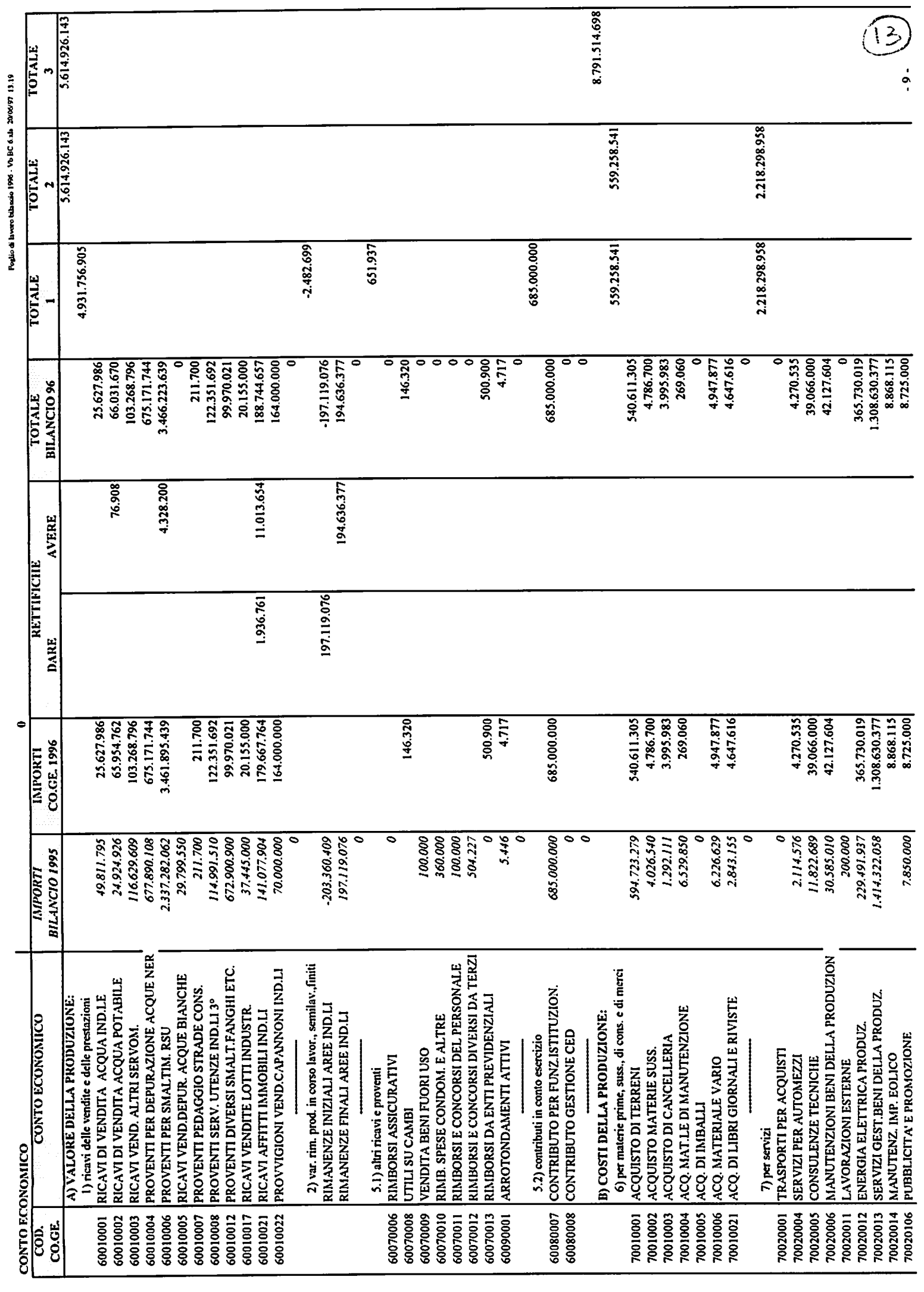

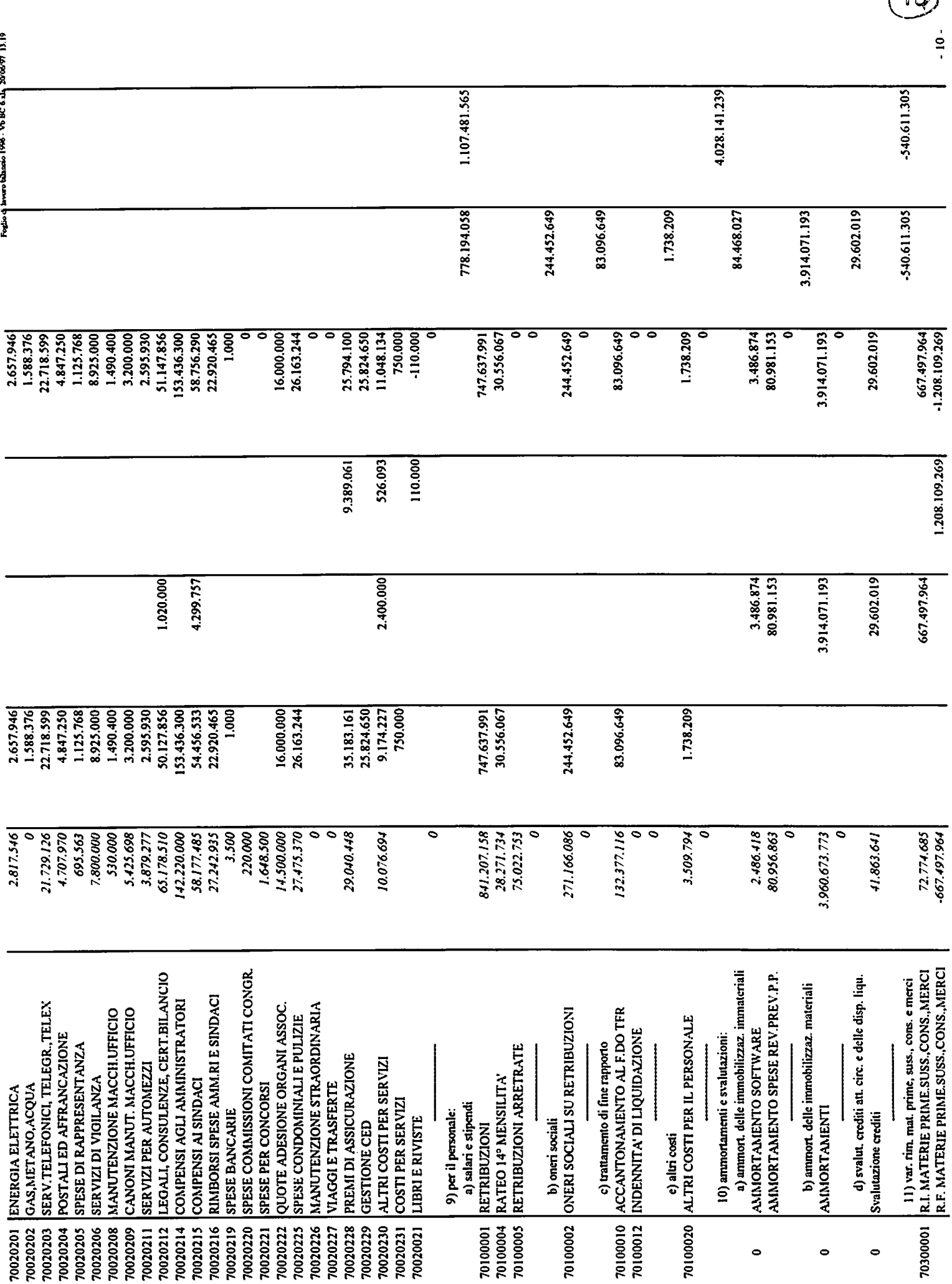

 $\sqrt{a}$ 

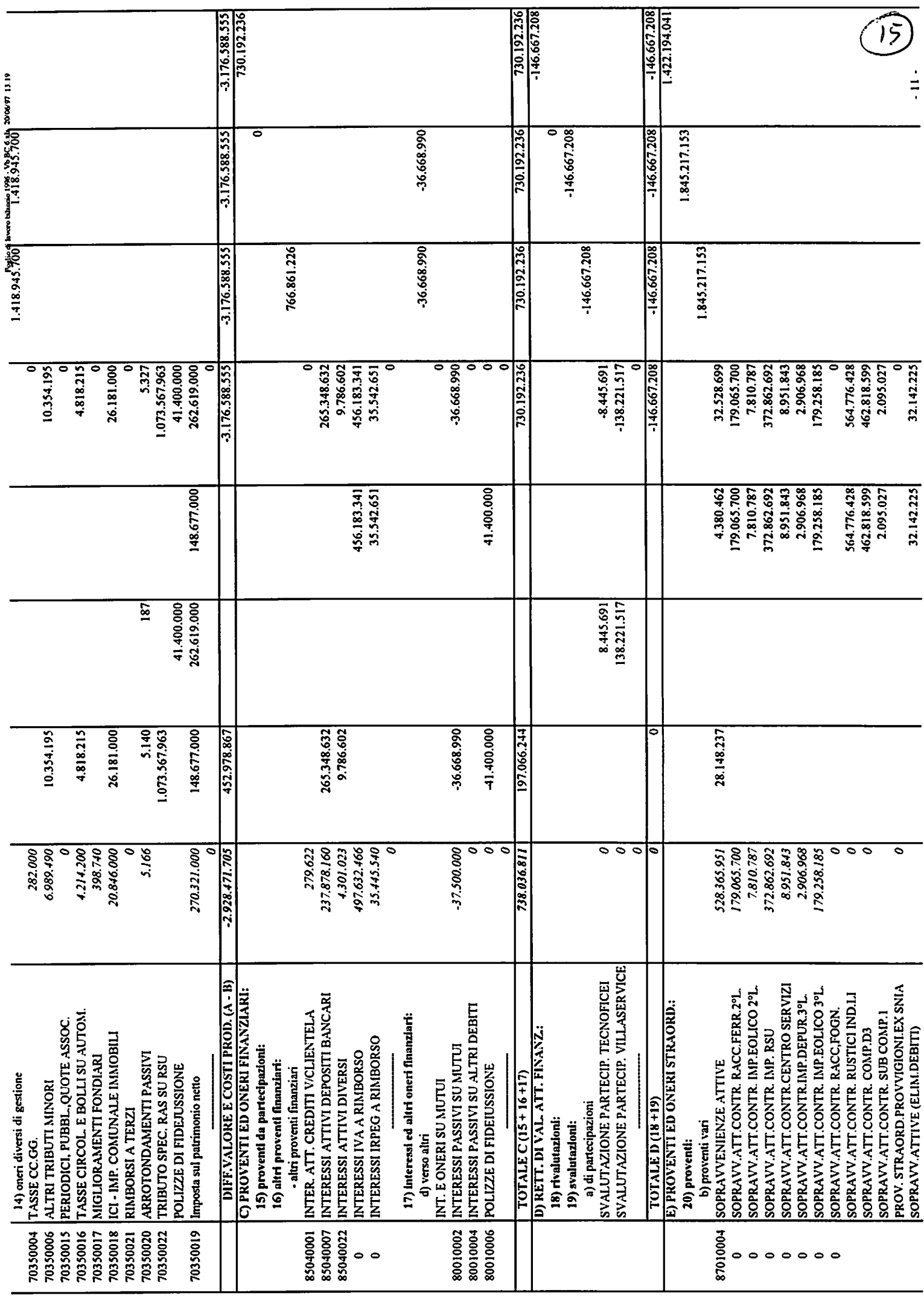

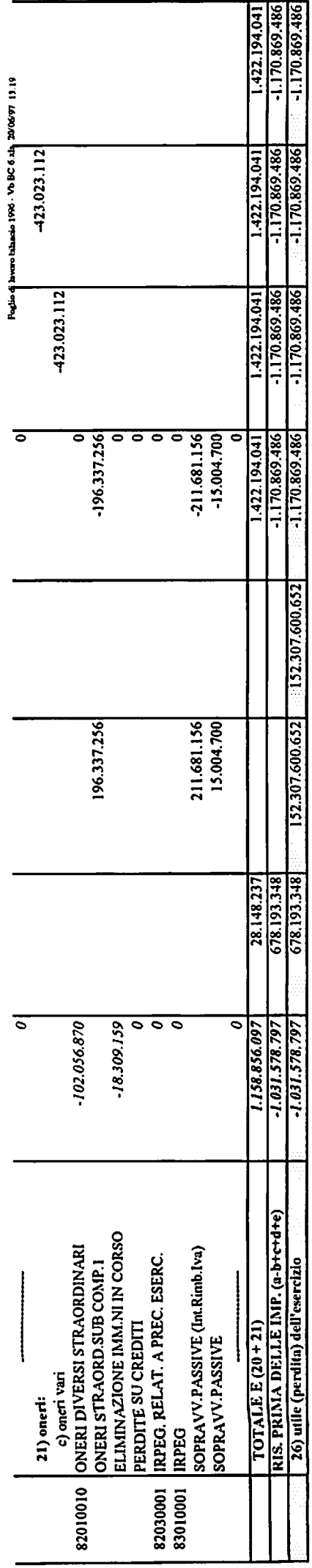

 $\begin{pmatrix} 16 \end{pmatrix}$ 

 $\mathcal{L}_{\mathcal{L}}$ 

 $\frac{1}{2}$ 

17,

L.

CONSORZIO DI VILLACIDRO

 $\epsilon > 0$ 

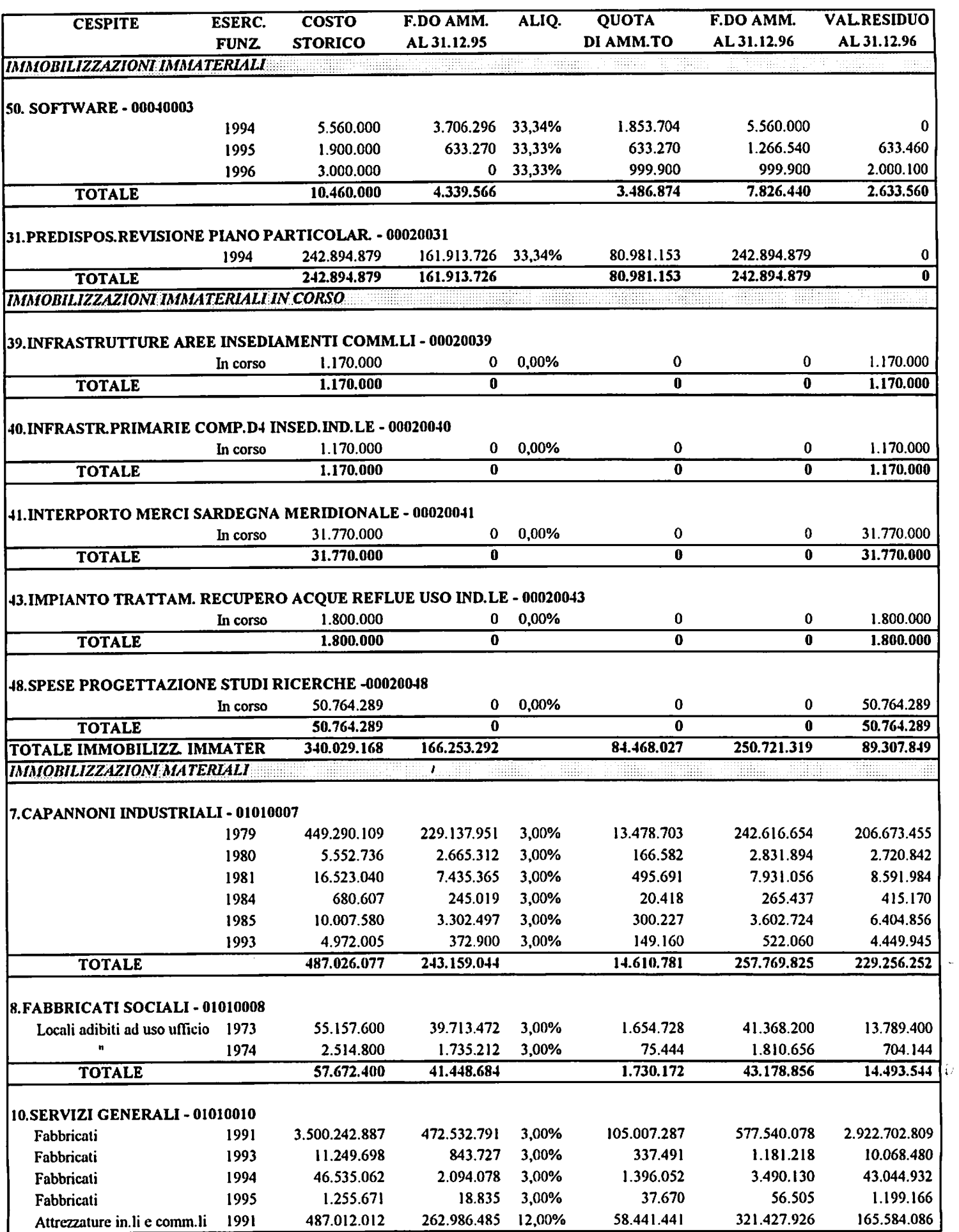

Repliep copid Builts and Add 1206/97 10.36

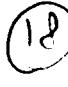

### **CONSORZIO DI VILLACIDRO**

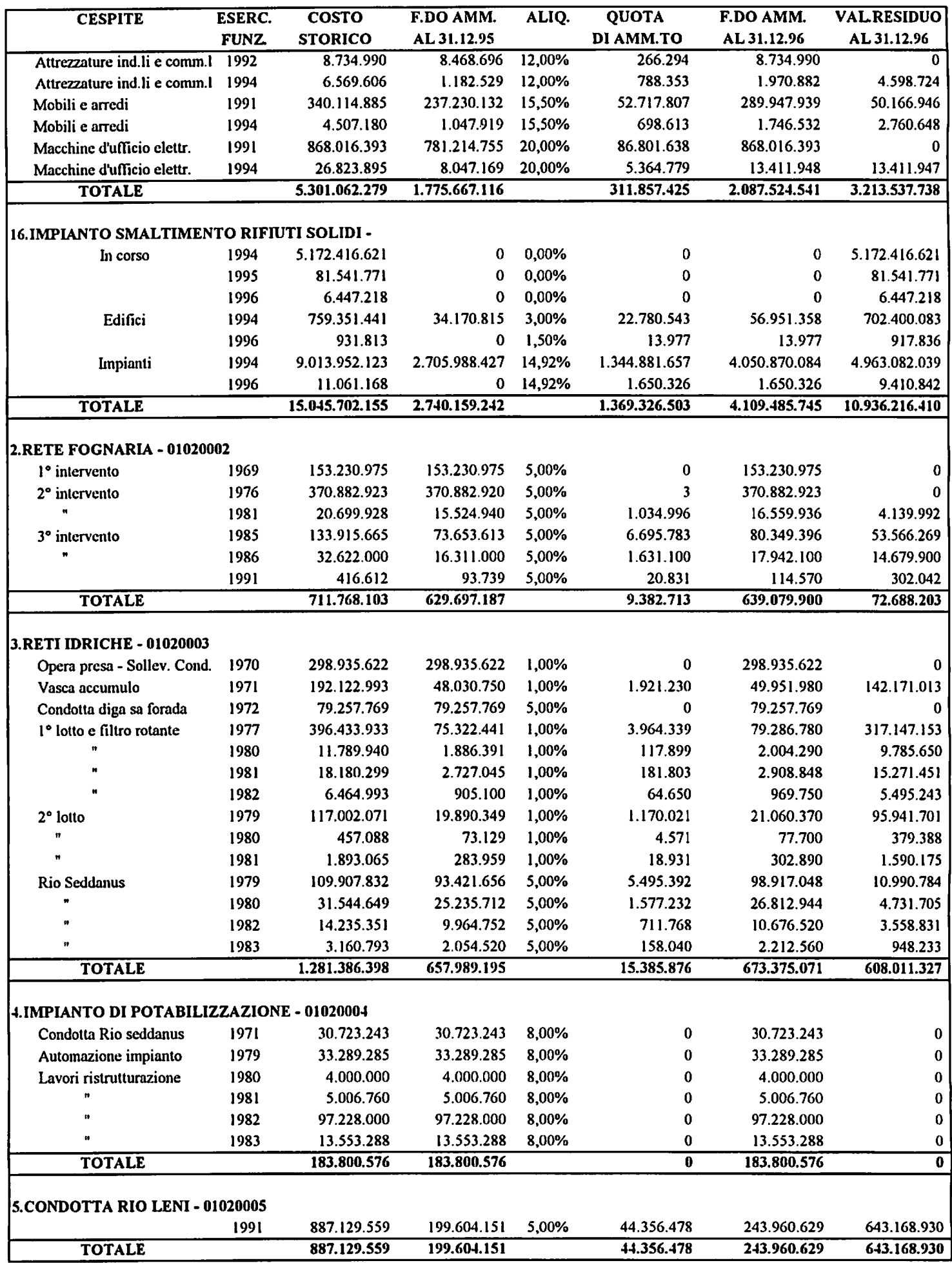

Replege copi il Roi in one-4 de 17/05/97 70.26

 $\mathcal{S}$ 

**CONSORZIO DI VILLACIDRO** 

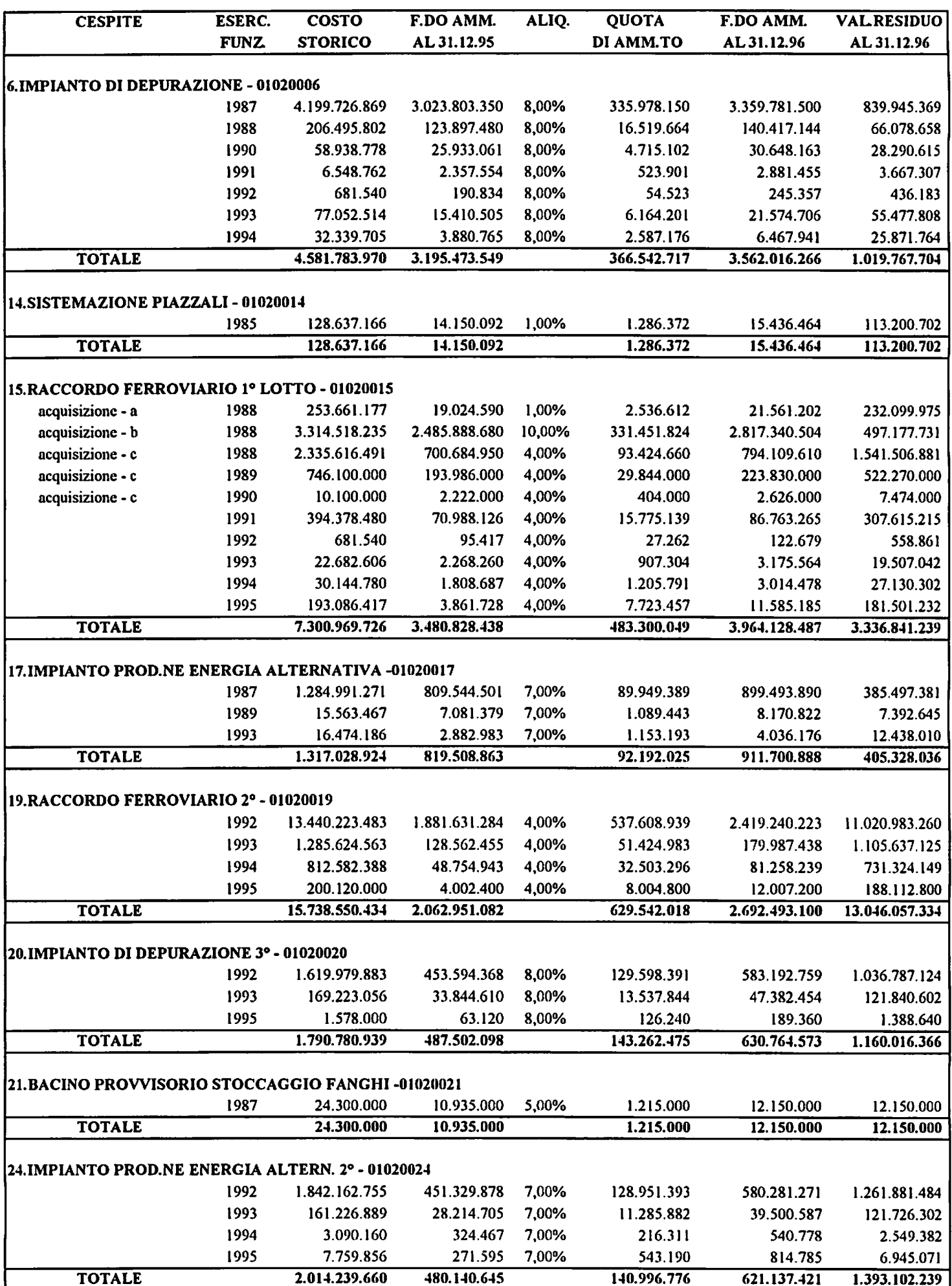

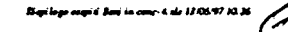

**CONSORZIO DI VILLACIDRO** 

 $\ddot{\phantom{0}}$ 

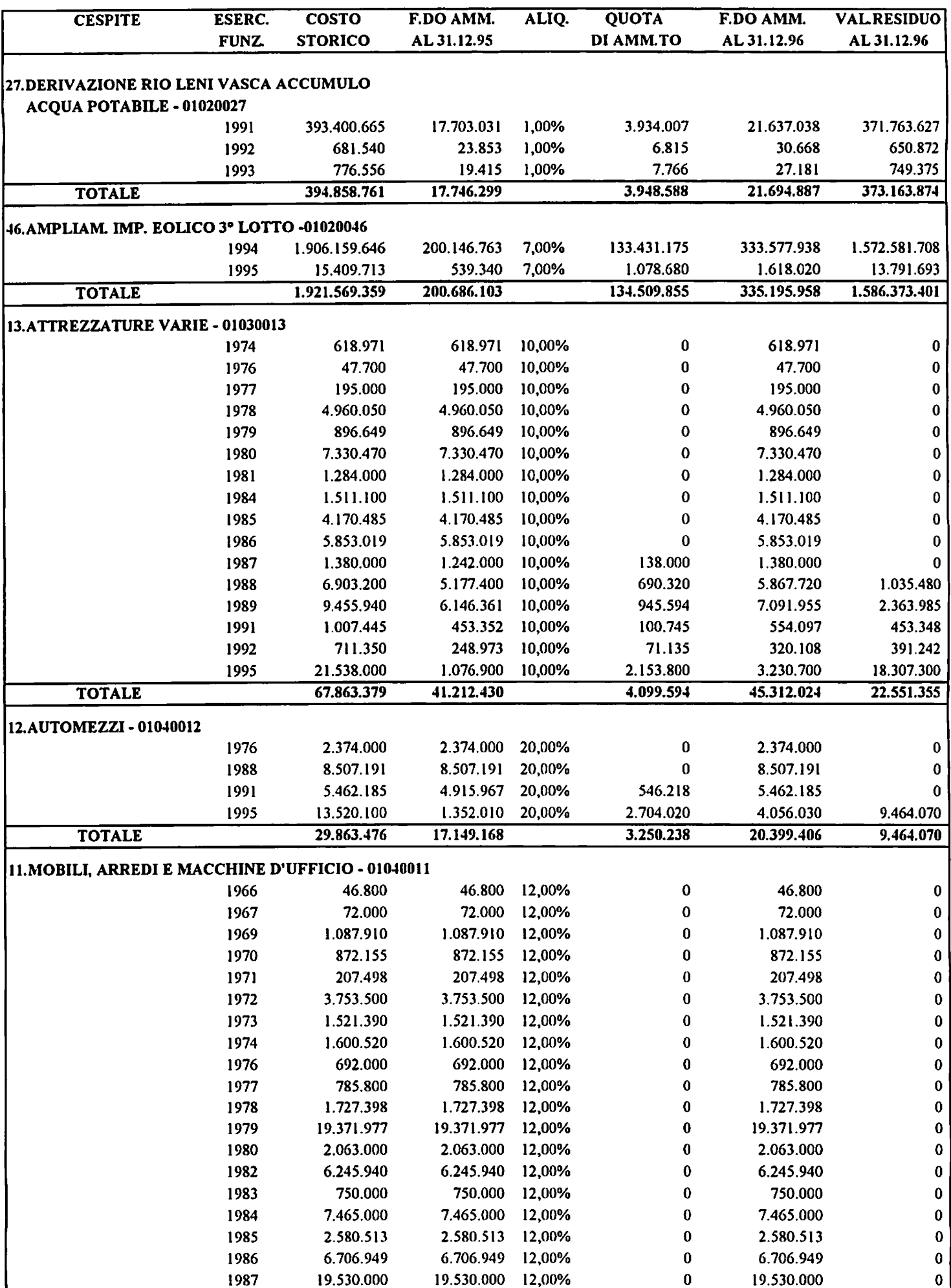

### **CONSORZIO DI VILLACIDRO**

 $\ddot{\phantom{a}}$ 

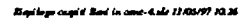

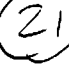

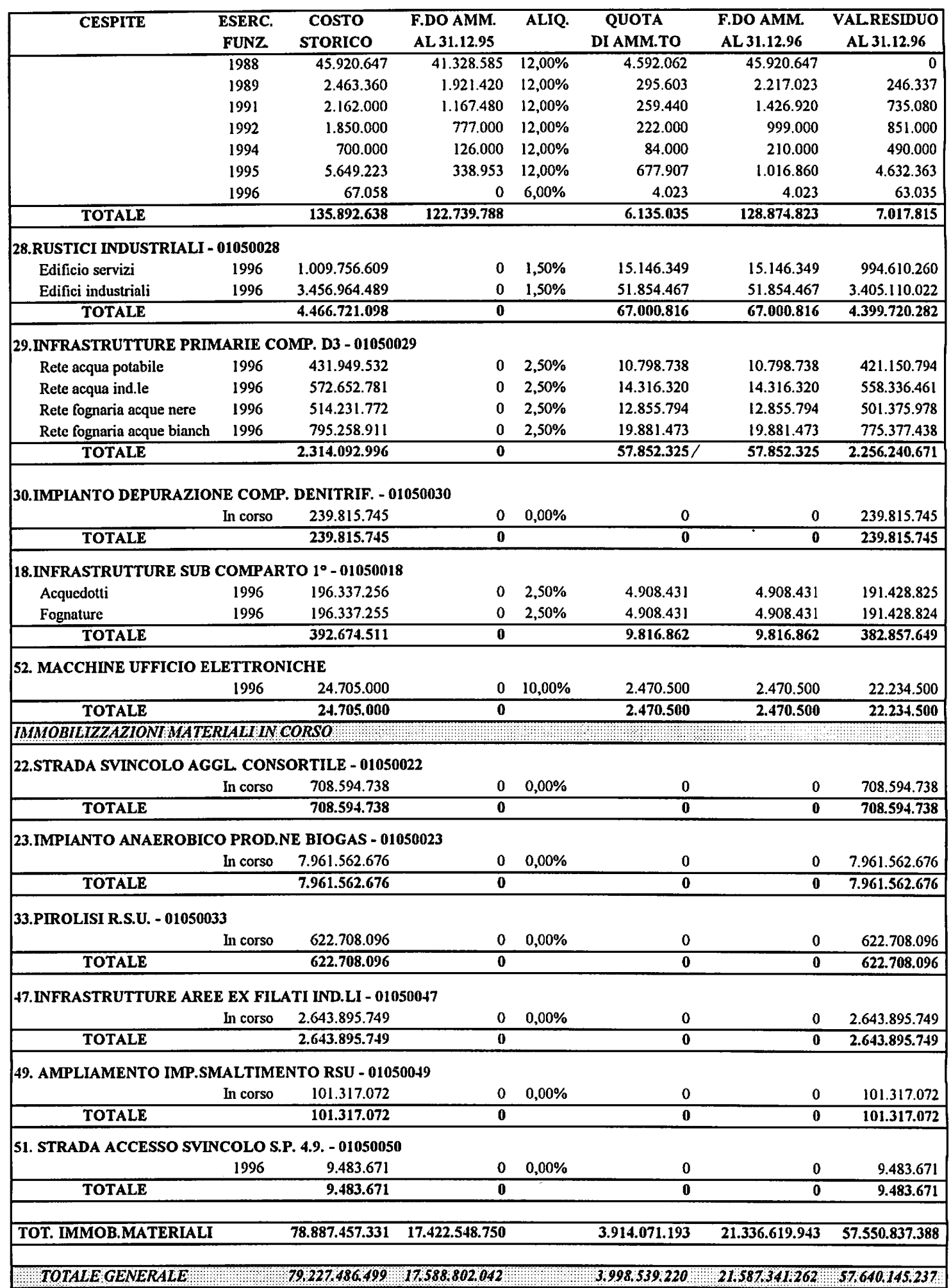

CONSORZIO PER LA ZONA INDUSTRIALE DI VILLACIDRO

**BILANCIO AL 31.12.96** 

CALCOLO DELLE QUOTE DI RIPARTO DEGLI INCREMENTI RELATIVI ALL'IMPIANTO RSU 1996

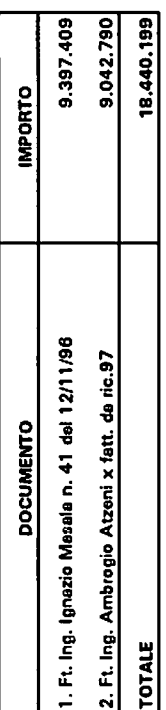

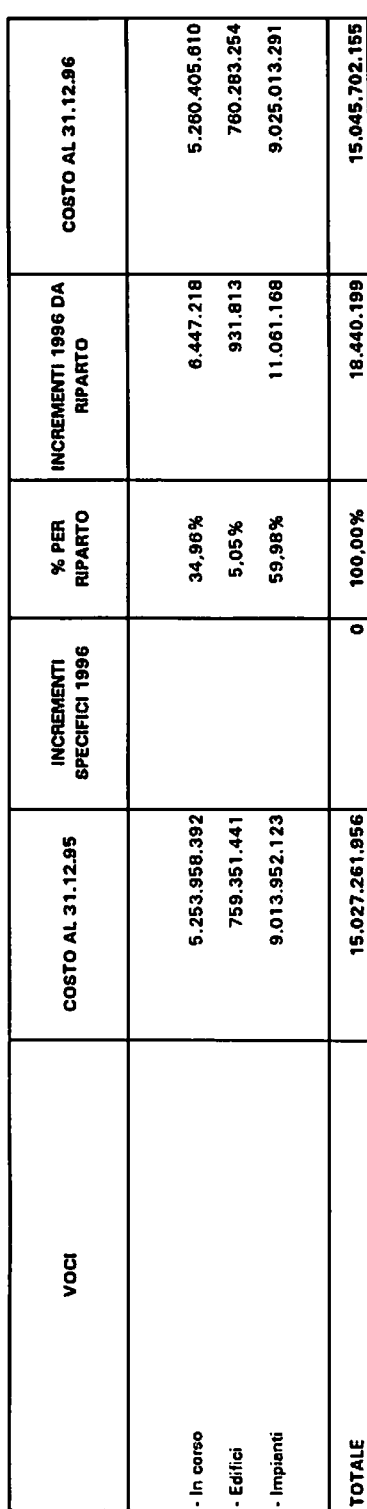

ŪŽ,

 $\overline{\phantom{a}}$ 

### $CIV$ **BILANCIO AL 31.12.1996**

### Riparto del costo del Comparto D3

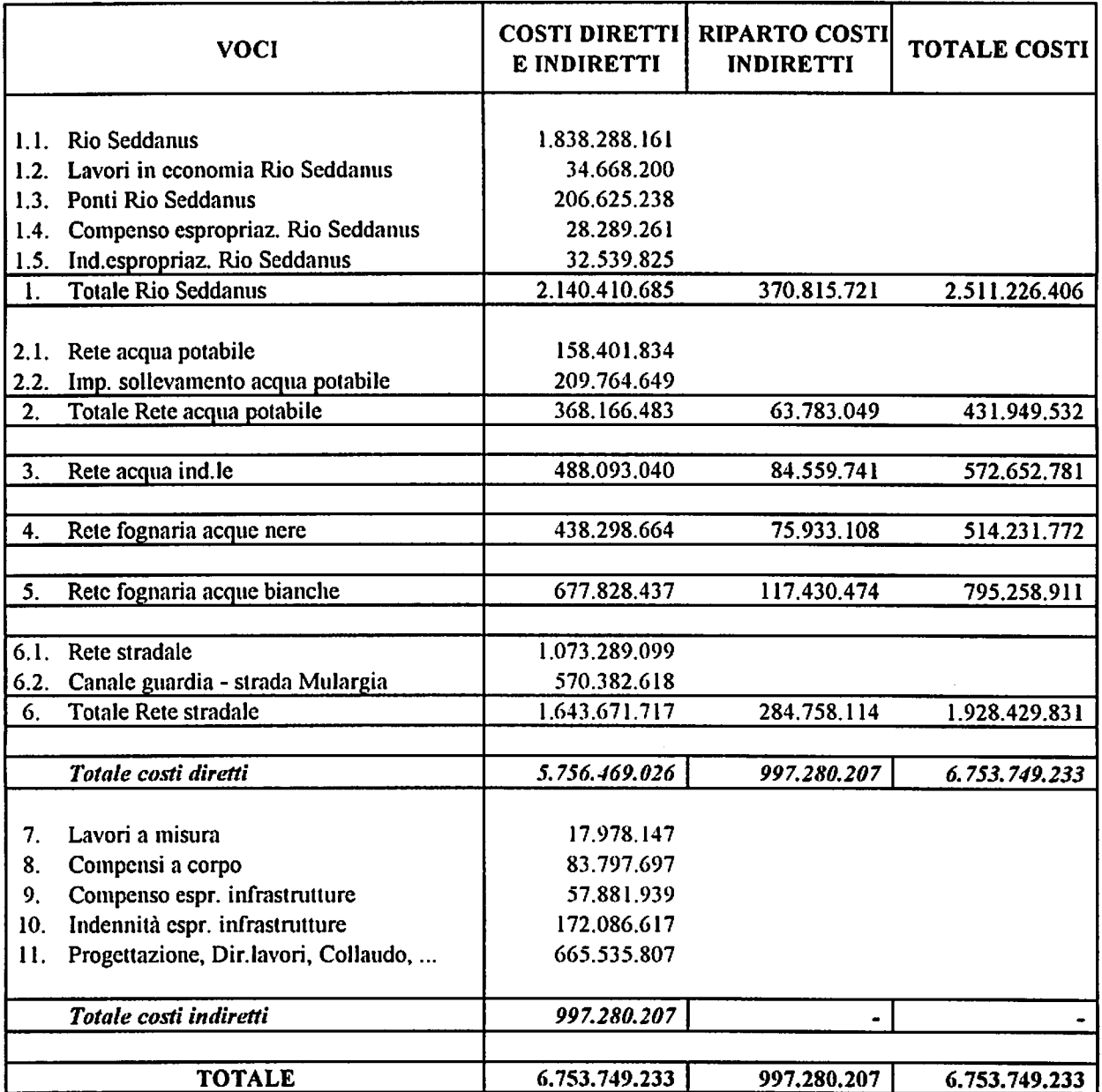

### $CIV$ **BILANCIO AL 31.12.1996**

Riparto del costo del Sub comparto 1 (D2)

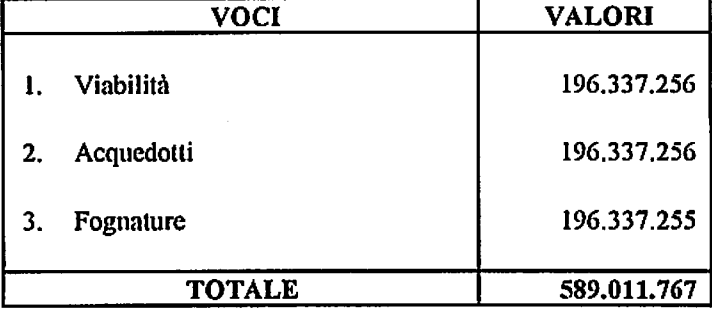

 $\bullet$ 

 $\ddot{\phantom{a}}$ 

### $CIV$ **BILANCIO AL 31.12.1996**

### Riparto del costo dei Rustici industriali

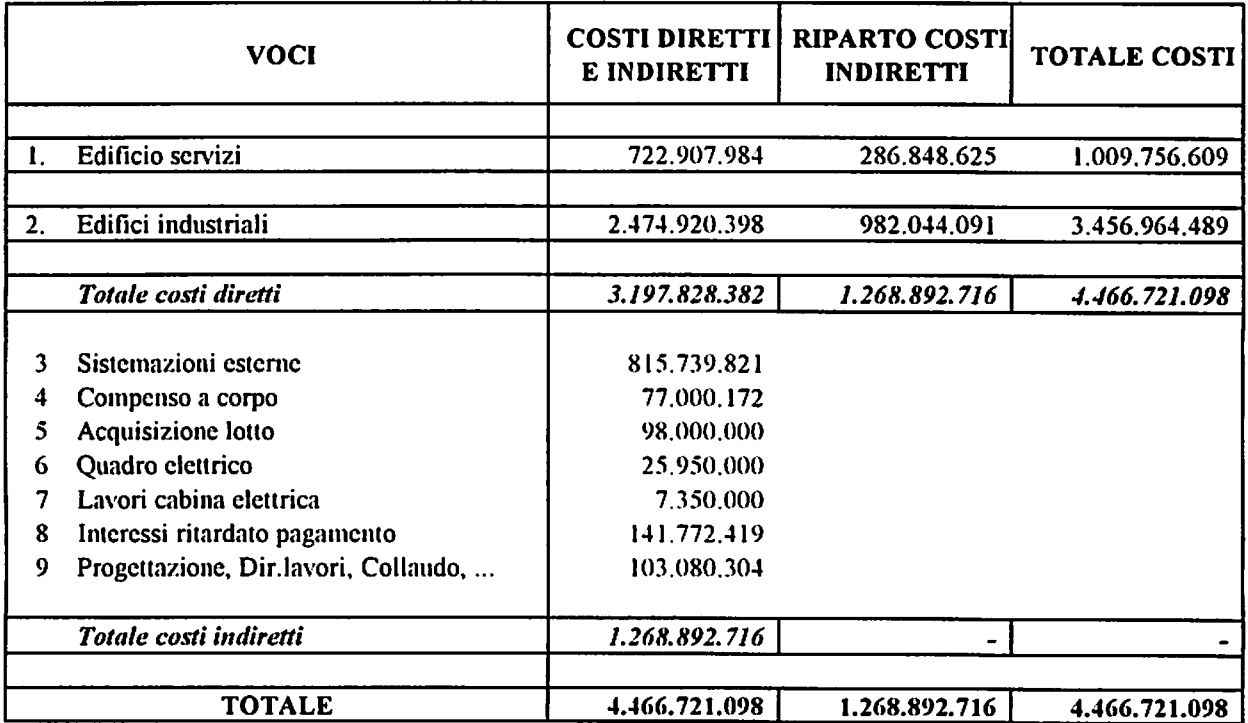

CONSORZIO PER LA ZONA INDUSTRIALE DI VILLACIDRO<br>BILANCIO AL 31.12.96

## (ISCRIITE NELLE IMMOBILIZZAZIONI FINANZIARIE) ALLEGATO VALUTAZIONE DELLE PARTECIPAZIONI

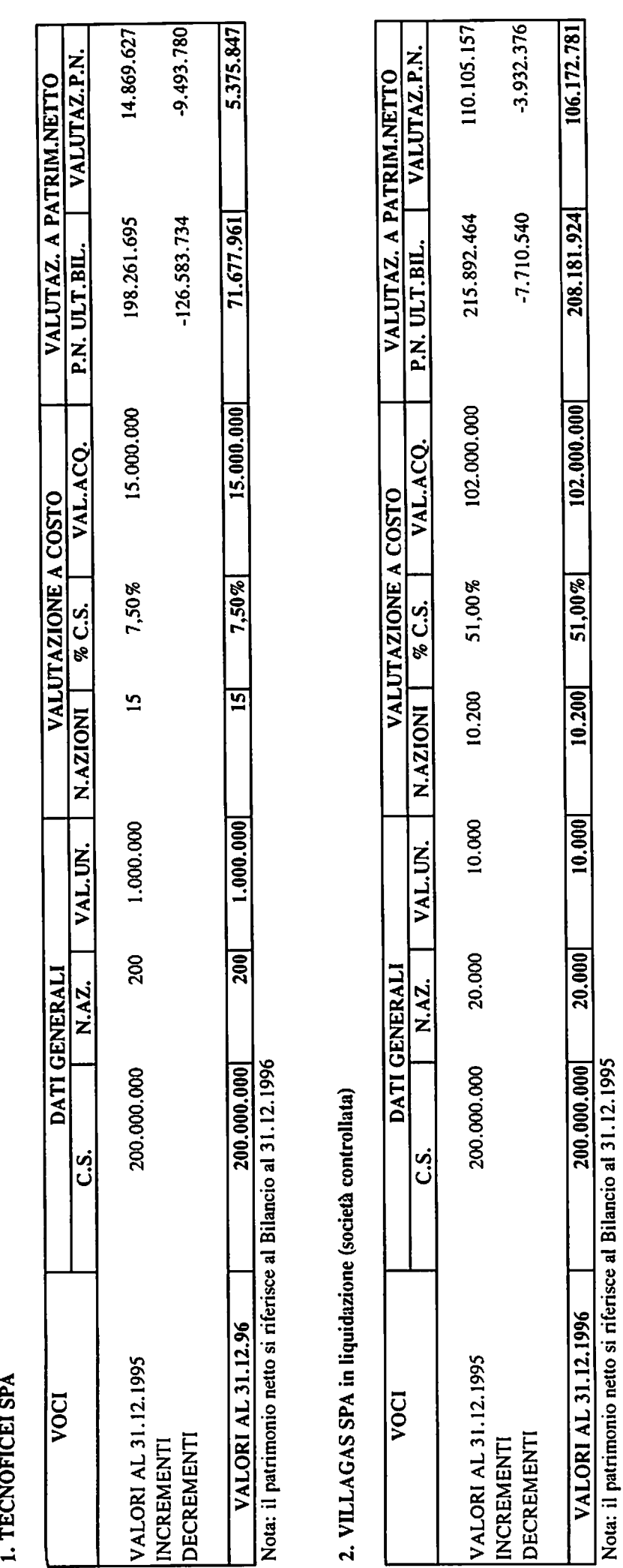

3. VILLASERVICE SRL (società controllata)

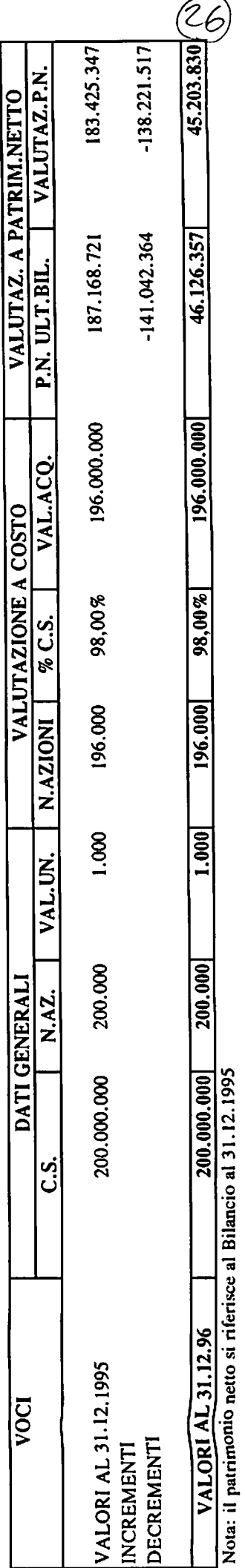

# CONSORZIO PER LA ZONA INDUSTRIALE DI VILLACIDRO<br>BILANCIO AL 31.12.1996

### Rim Pinali terrent 3.14 1006 97 13.13

## ALLEGATO RIMANENZE FINALI DI TERRENI

### 1. RIMANENZE INIZIALI

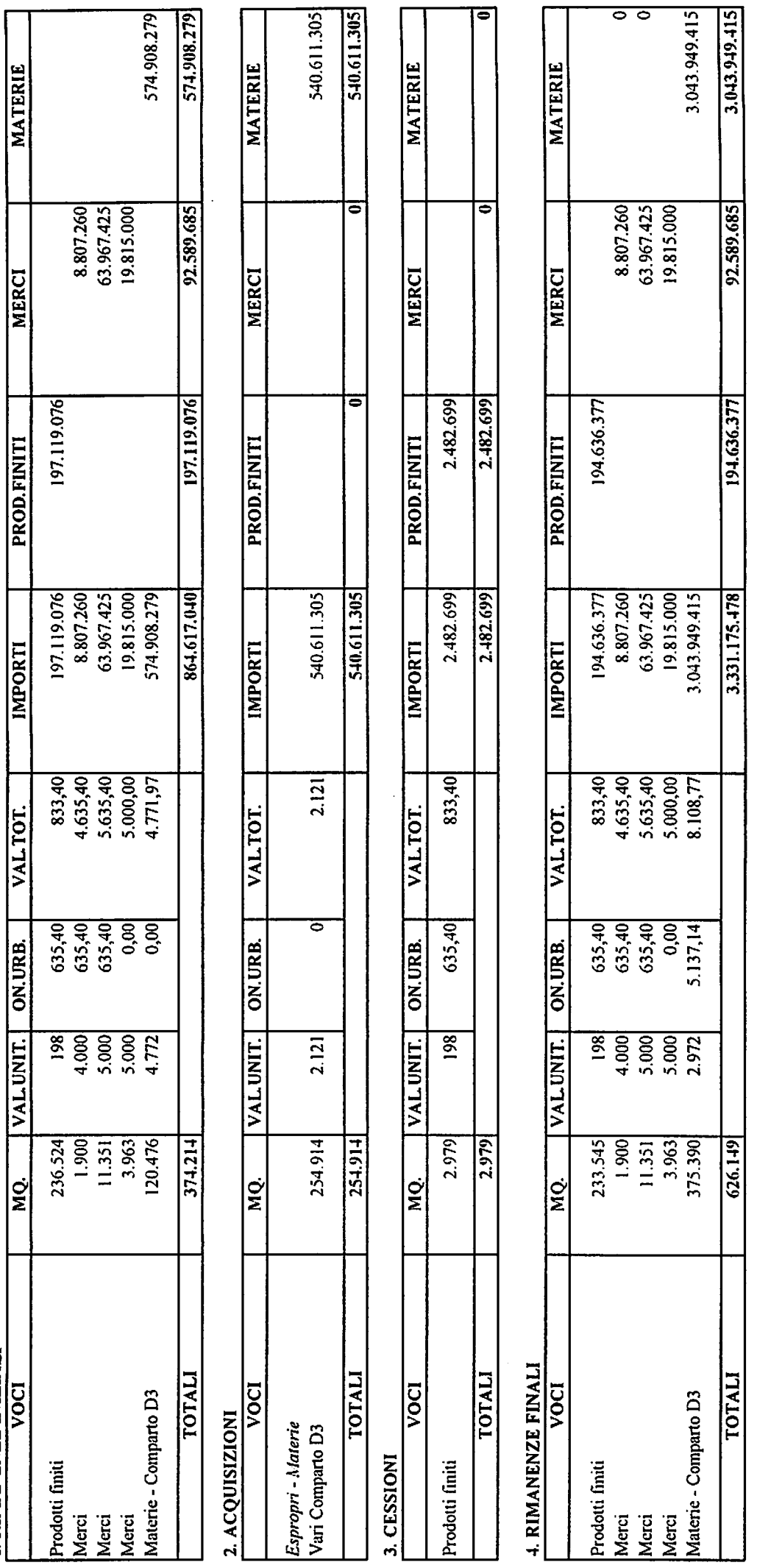

7.<br>7. F

3.043.949.415

92.589.685

194.636.377

626.149

**VARIAZIONE RIMANENZE** 

### CONSORZIO DI VILLACIDRO **BILANCIO AL 31.12.1996**

 $\mathcal{F}(\mathbb{R}^d)$ 

### ALLEGATO FATTURE DA EMETTERE

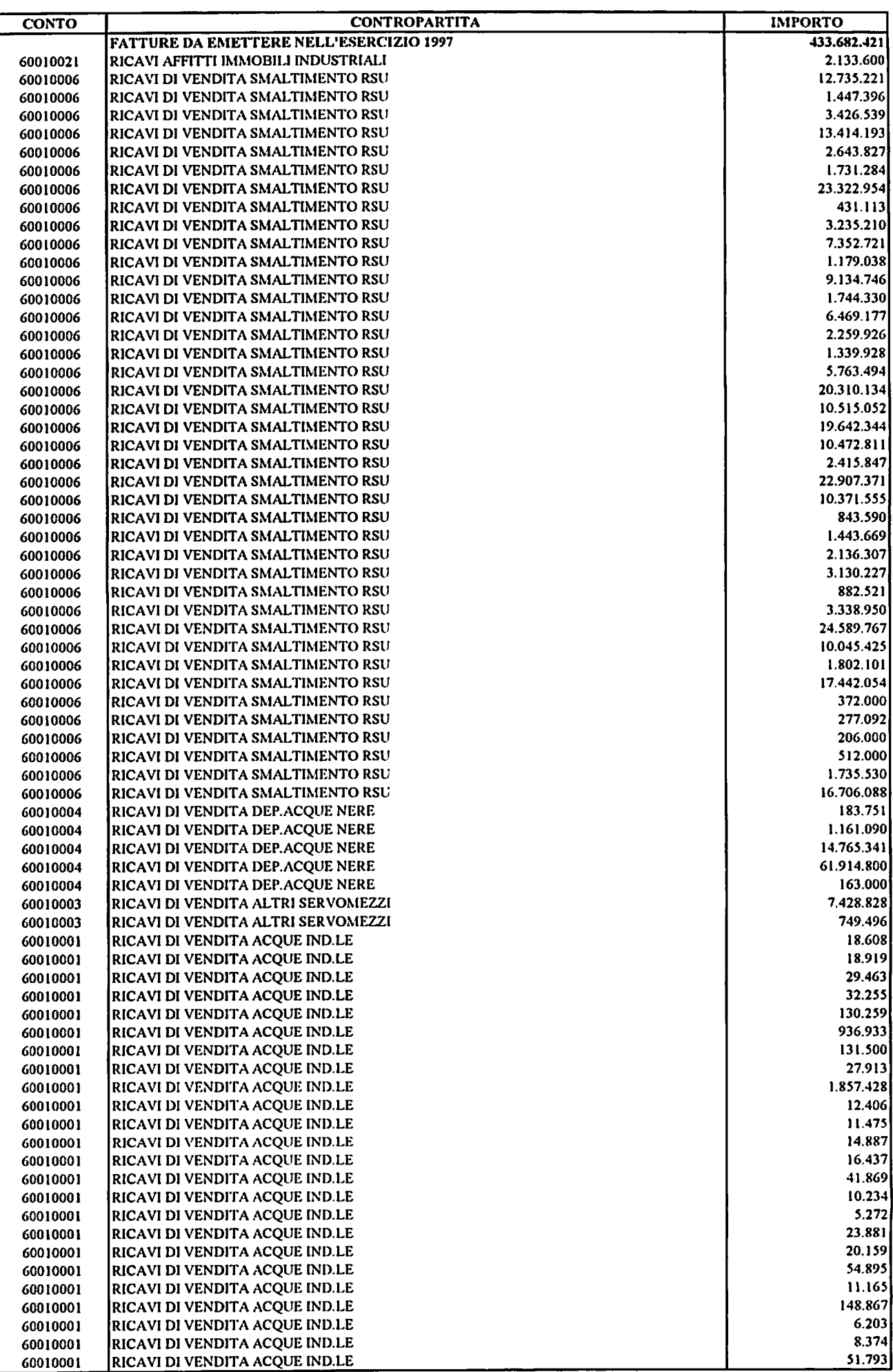

 $2\delta$ 

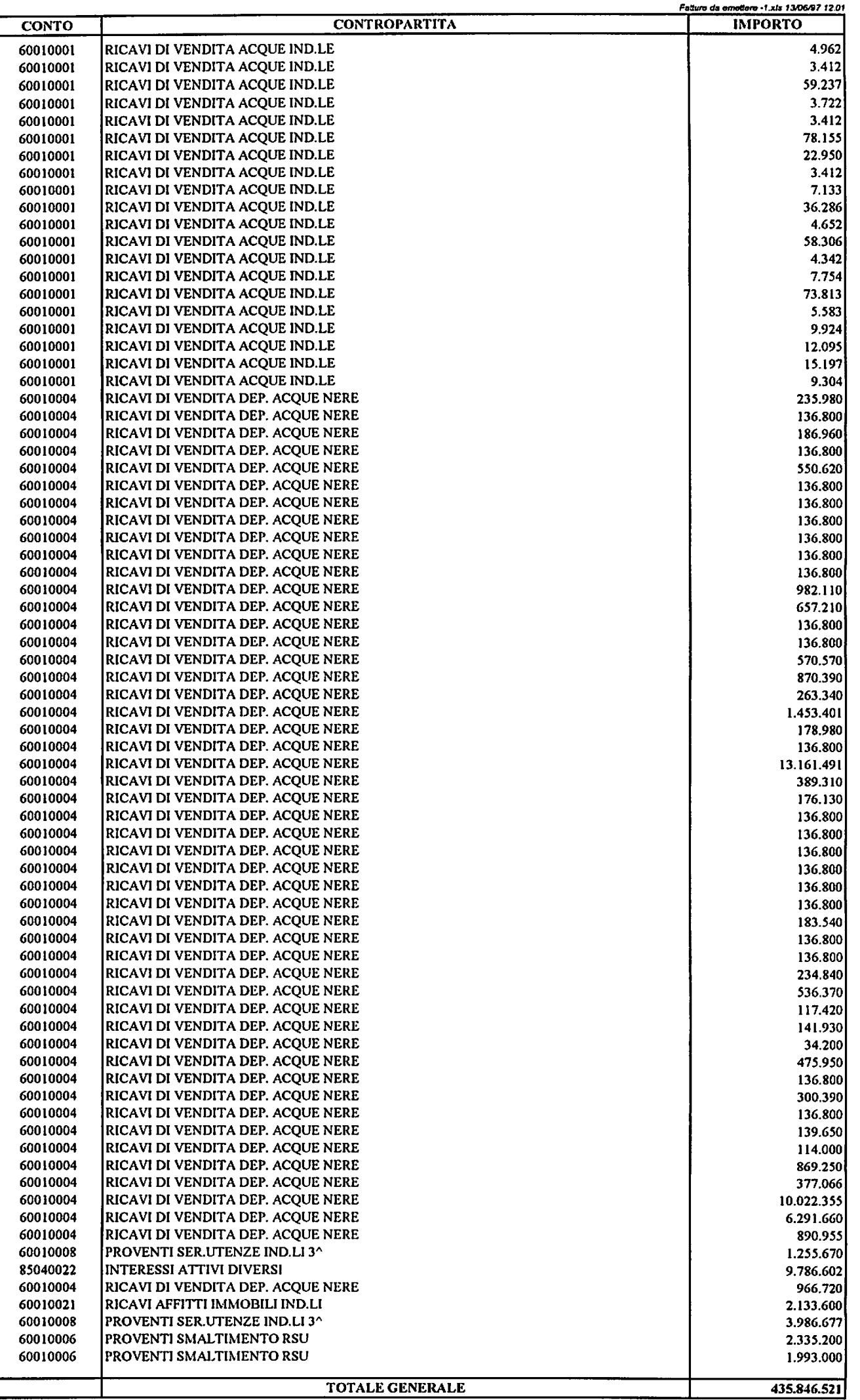

ř

 $\widehat{29}$ 

### **BILANCIO AL 31.12.96** FONDO SVALUTAZIONE CREDITI

### 1. ACCANTONAMENTI EFFETTUATI AL 31.12.1995

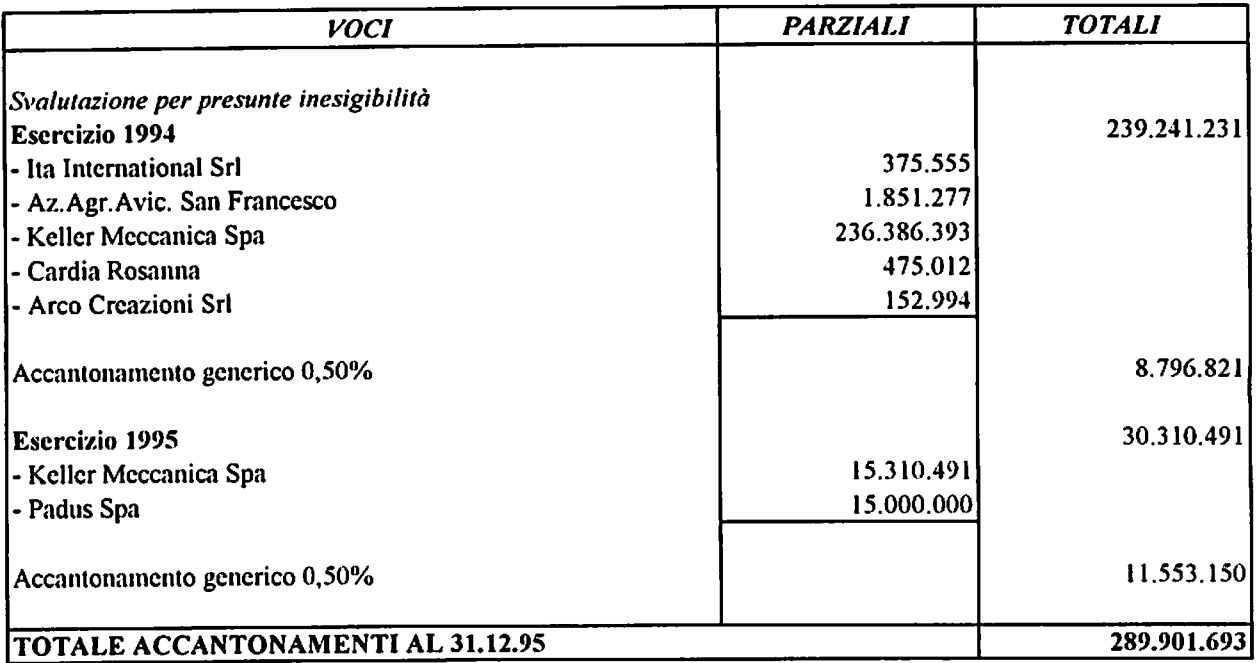

### 2. ACCANTONAMENTI DELL'ESERCIZIO

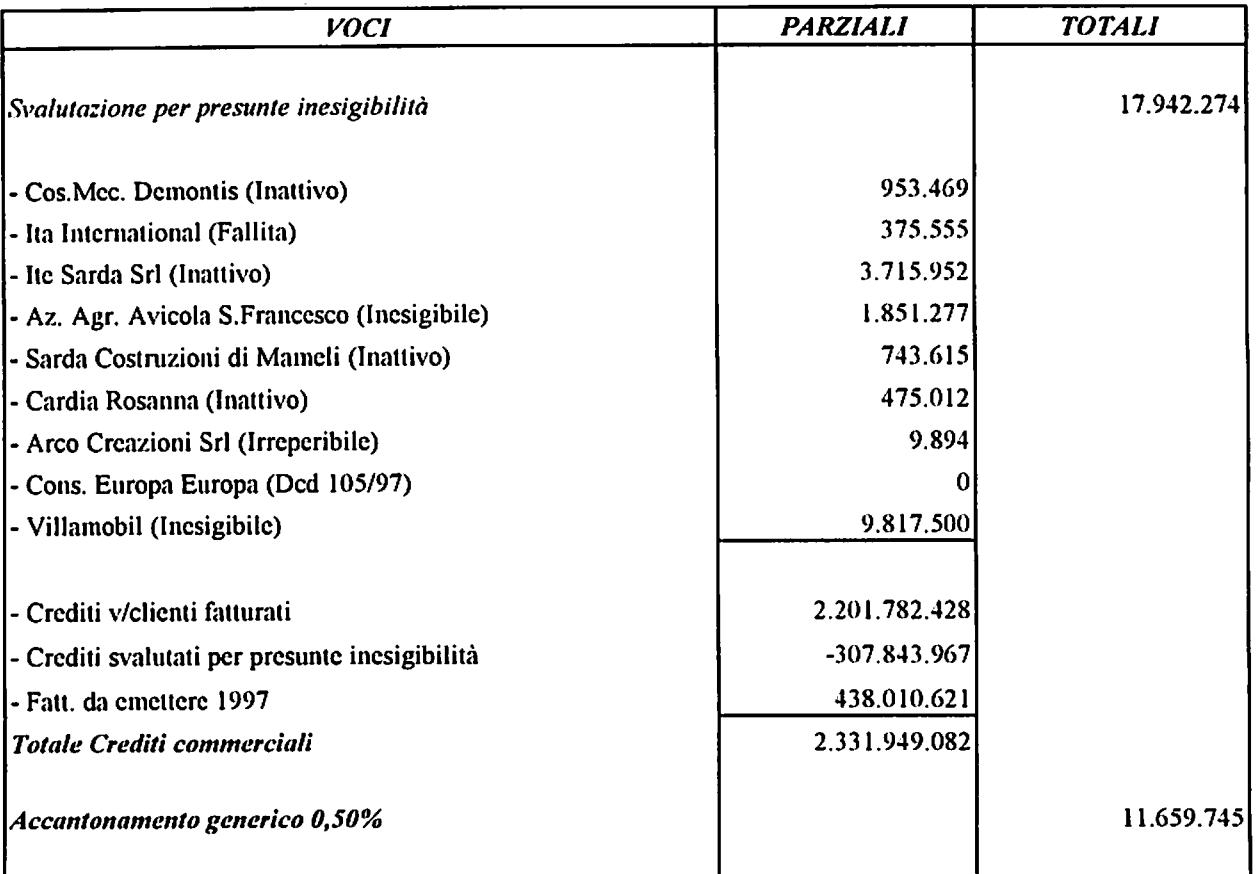

### 3. FONDO SVALUTAZIONE CREDITI AL 31.12.1996

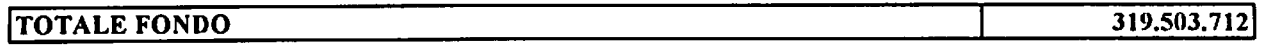

67.392.104

1.525.000

### CONSORZIO PER LA ZONA INDUSTRIALE DI VILLACIDRO

### **BILANCIO AL 31.12.96**

### ALLEGATO NOTE DI CREDITO DA RICEVERE

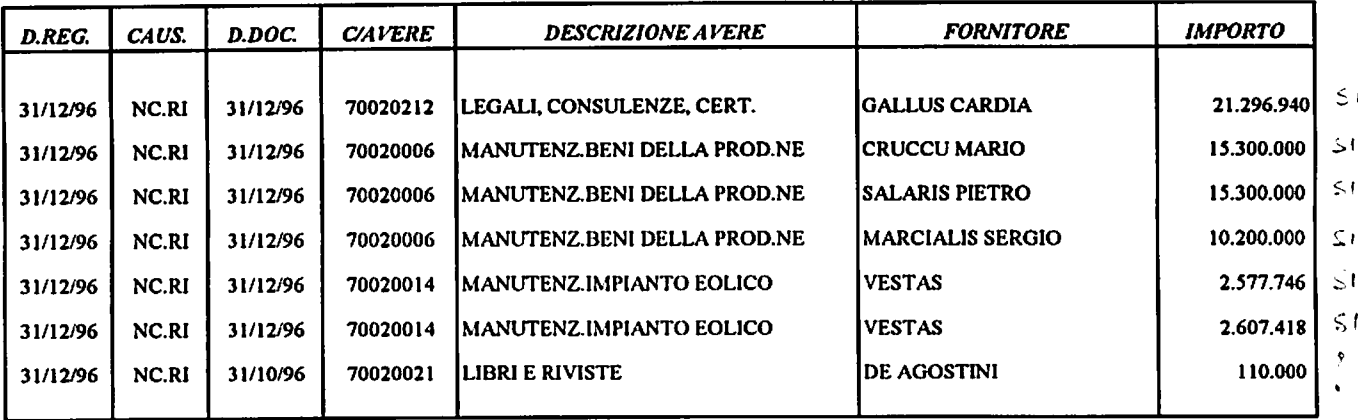

### TOTALE NOTE DI CREDITO 1996

### TOTALE NOTE DI CREDITO 1995

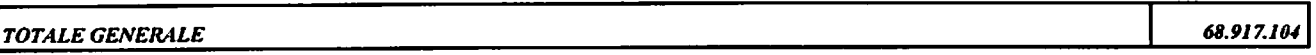

### CONSORZIO PER LA ZONA INDUSTRIALE DI VILLACIDRO

### **BILANCIO AL 31.12.1996**

### RIEPILOGO DELLE RITENUTE IRPEG SUBITE NEL 1996

### 1. RITENUTE SU CONTRIBUTI

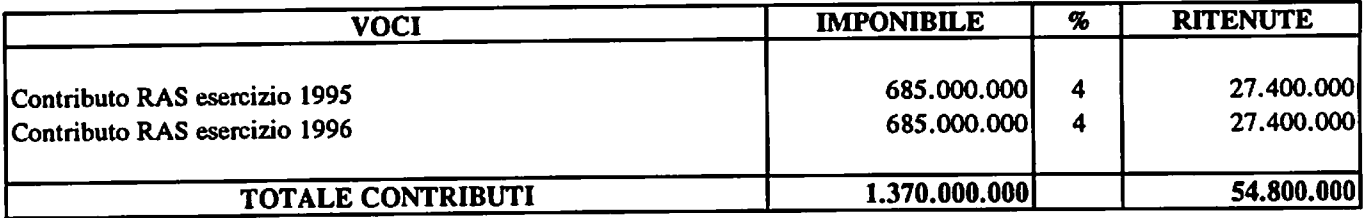

### 2. RITENUTE SU INTERESSI ATTIVI BANCARI

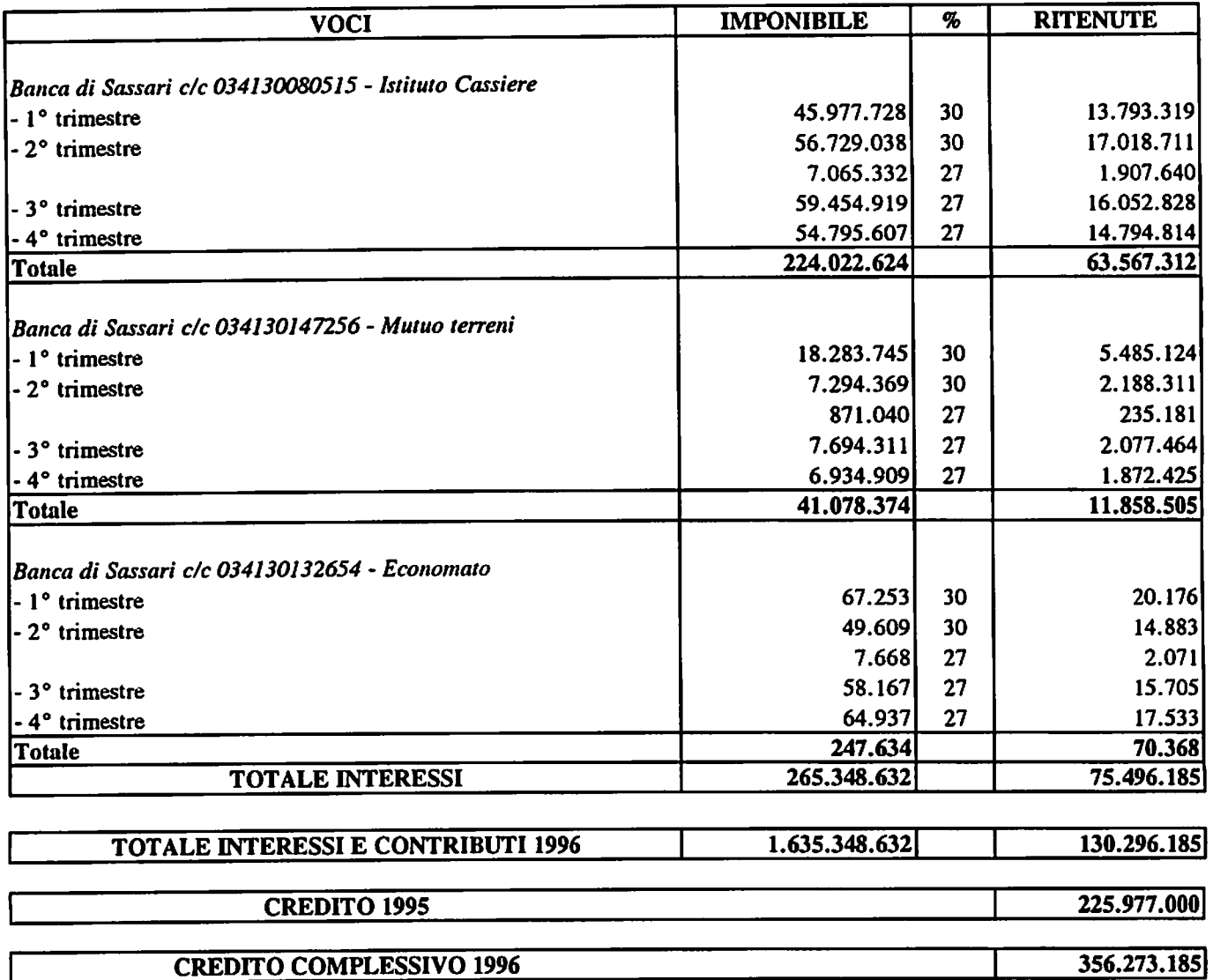

 $\bar{\mathbf{r}}$ 

### CONSORZIO PER LA ZONA INDUSTRIALE DI VILLACIDRO

### **BILANCIO AL 31.12.1996**

### ALLEGATO CREDITI VERSO L'ERARIO PER IRPEG

### 1. ERARIO C/ RIMBORSI I.R.P.E.G.

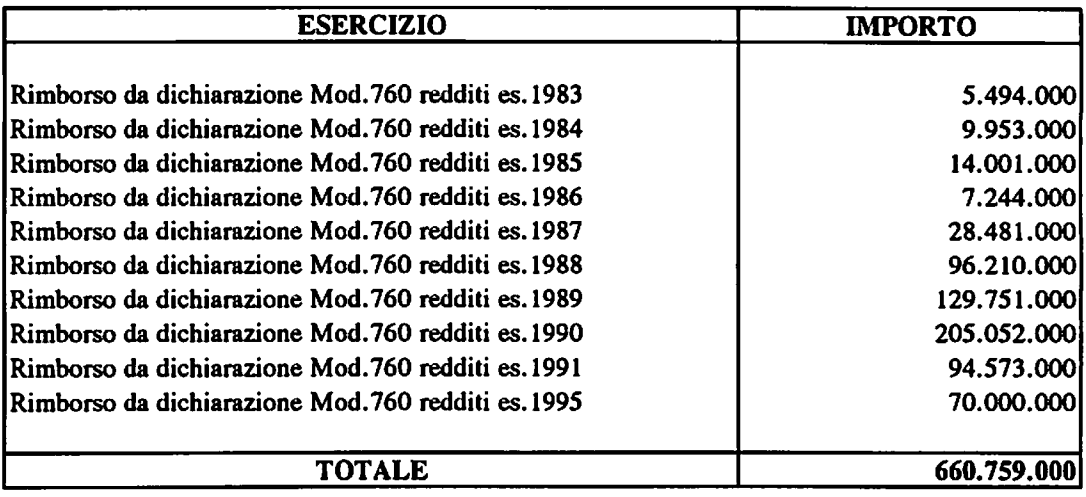

### 2. ERARIO C/ CREDITI I.R.P.E.G.

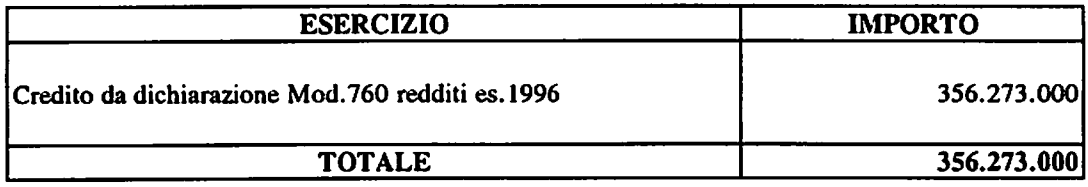

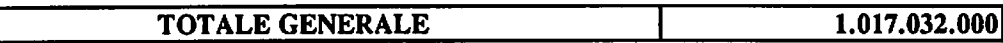

### CONSORZIO PER LA ZONA IND.LE DI VILLACIDRO **BILANCIO AL 31.12.1996**

### ALLEGATO PARTITE ATTIVE DA LIQUIDARE PER INTERESSI ATTIVI SU RIMBORSI IRPEG

### 1. INTERESSI ATTIVI DI COMPETENZA DELL'ESERCIZIO 1996

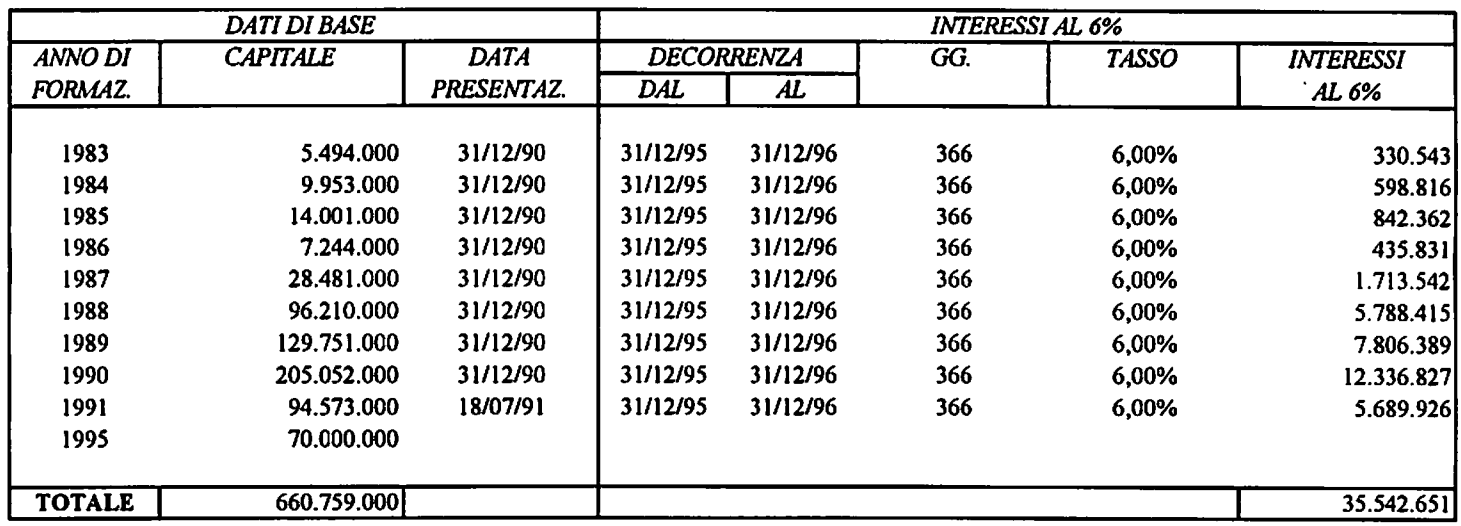

### 2. INTERESSI ATTIVI DI COMPETENZA DEGLI ESERCIZI PRECEDENTI

TOT. PARTITE ATT. DA LIQUID. PER INTER. SU RIMB. IRPEG 208.387.778

172.845.127

### CONSORZIO PER LA ZONA INDUSTRIALE DI VILLACIDRO

### **BILANCIO AL 31.12.1996**

### ALLEGATO CREDITI VERSO L'ERARIO PER I.V.A.

### 1. ERARIO C/ RIMBORSI I.V.A.

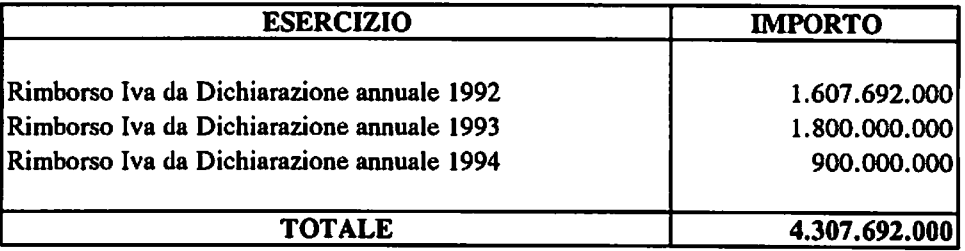

### 2. ERARIO C/ I.V.A. RIEPILOGATIVO

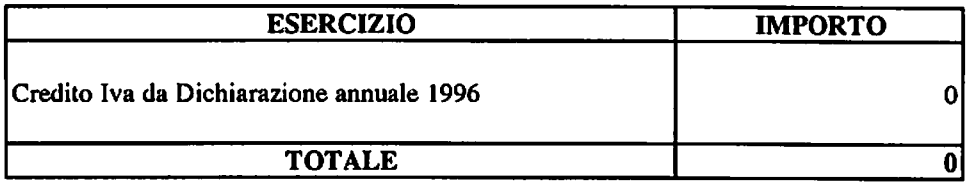

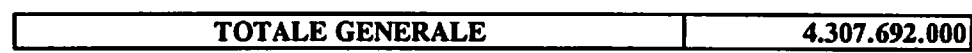

733.243.551

### CONSORZIO PER LA ZONA IND.LE DI VILLACIDRO **BILANCIO AL 31.12.1996**

### ALLEGATO PARTITE ATTIVE DA LIQUIDARE PER INTERESSI ATTIVI SU RIMBORSI IVA

### 1. INTERESSI ATTIVI DI COMPETENZA DELL'ESERCIZIO 1996

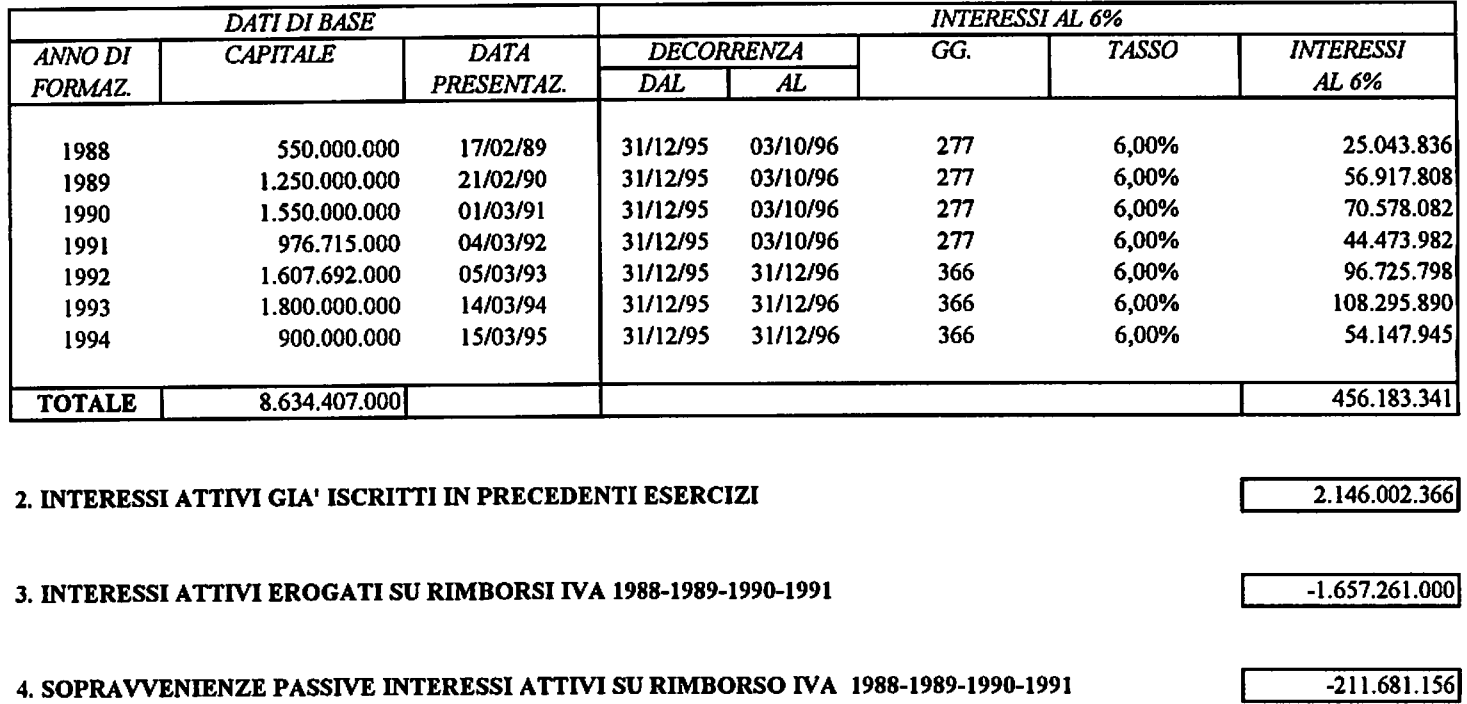

TOT. PARTITE ATTIVE DA LIQUID. PER INT. SU RIMB. IVA

Risconti attivi-1.xbs 14/05/97 11.04

CONSORZIO PER LA ZONA INDUSTRIALE DI VILLACIDRO

**BILANCIO AL 31.12.1996** 

ALLEGATO RISCONTI ATTIVI

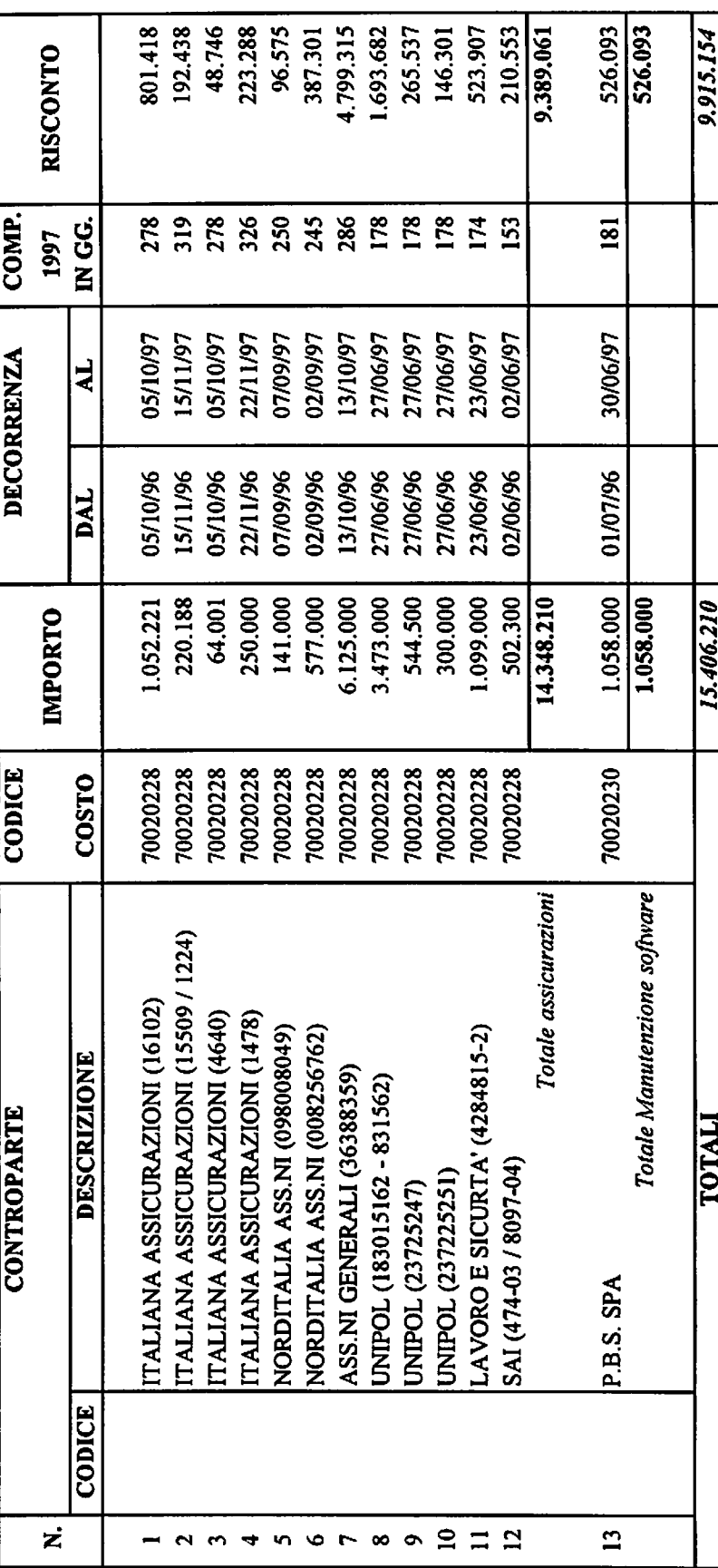

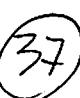

CONSORZIO PER LA ZONA INDUSTRIALE DI VILLACIDRO

**BILANCIO AL 31.12.96** 

## RIEPILOGO DELLE ANTICIPAZIONI PER IVA SU CONTRIBUTI

# 1. DEBITI PER I QUALI IL CONSORZIO RICONOSCE IL DIRITTO DELL'ENTE FINANZIATORE

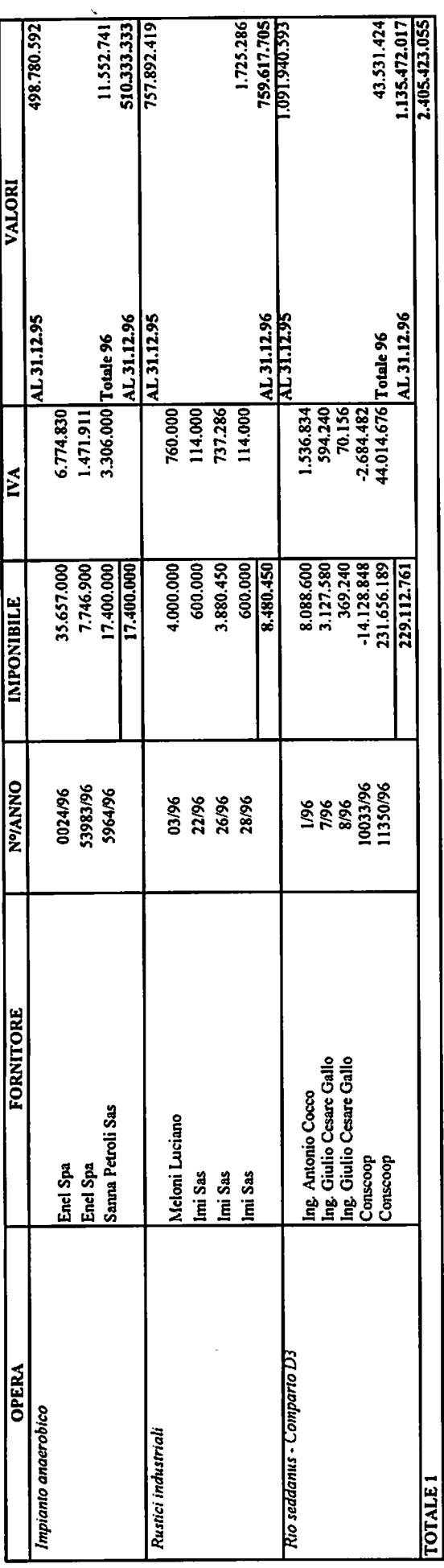

2. FONDO RISCHI E ONERI PER IL RIMBORSO DELL'ANTICIPAZIONE SULLA BASE DELLE RICHIESTE DELL'ENTE FINANZIATORE

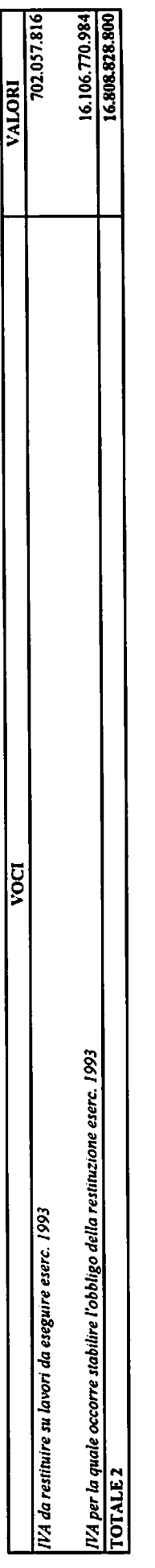

19.214.251.855

**TOTALE GENERALE** 

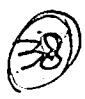

### CONSORZIO DI VILLACIDRO **BILANCIO AL 31.12.1996**

### ALLEGATO FATTURE DA RICEVERE

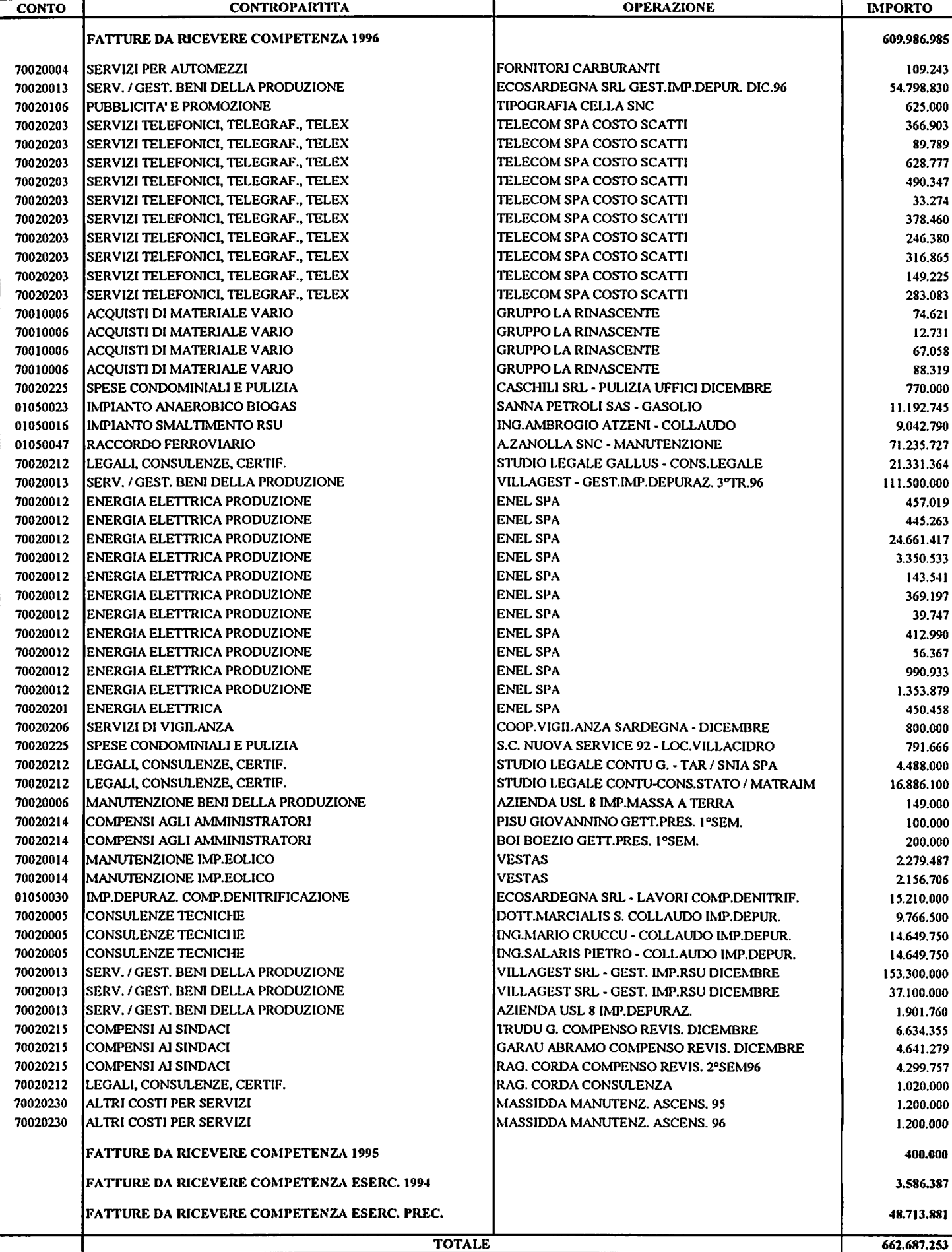

# CONSORZIO PER LA ZONA INDUSTRIALE DI VILLACIDRO

## **BILANCIO AL 31.12.1996**

 $\ddot{\phantom{0}}$ 

# ALLEGATO RISCONTI PASSIVI (Esclusi Contributi)

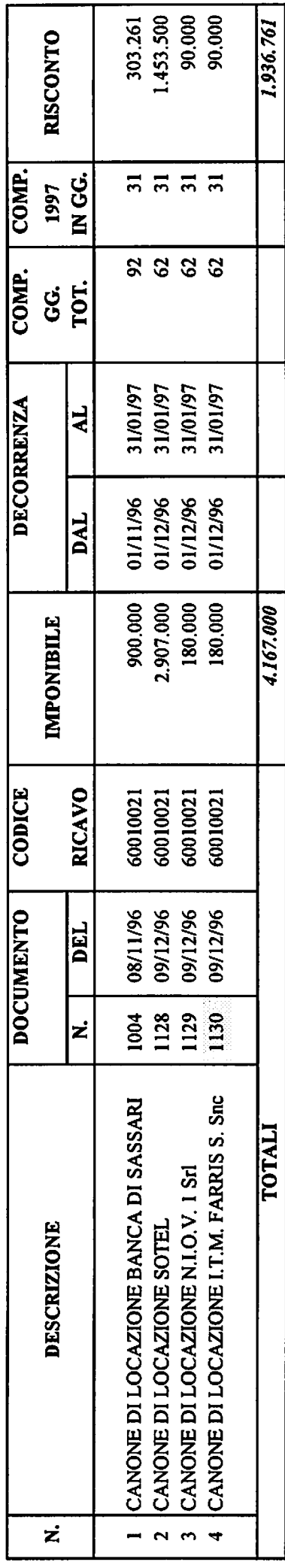

 $\hat{\boldsymbol{\beta}}$ 

 $\widehat{\mu}_{C}$ 

### CONSORZIO PER LA ZONA INDUSTRIALE DI VILLACIDRO

### RIEPILOGO CONTRIBUTI IN CONTO CAPITALE A PARTIRE DALL'ESERCIZIO 1993

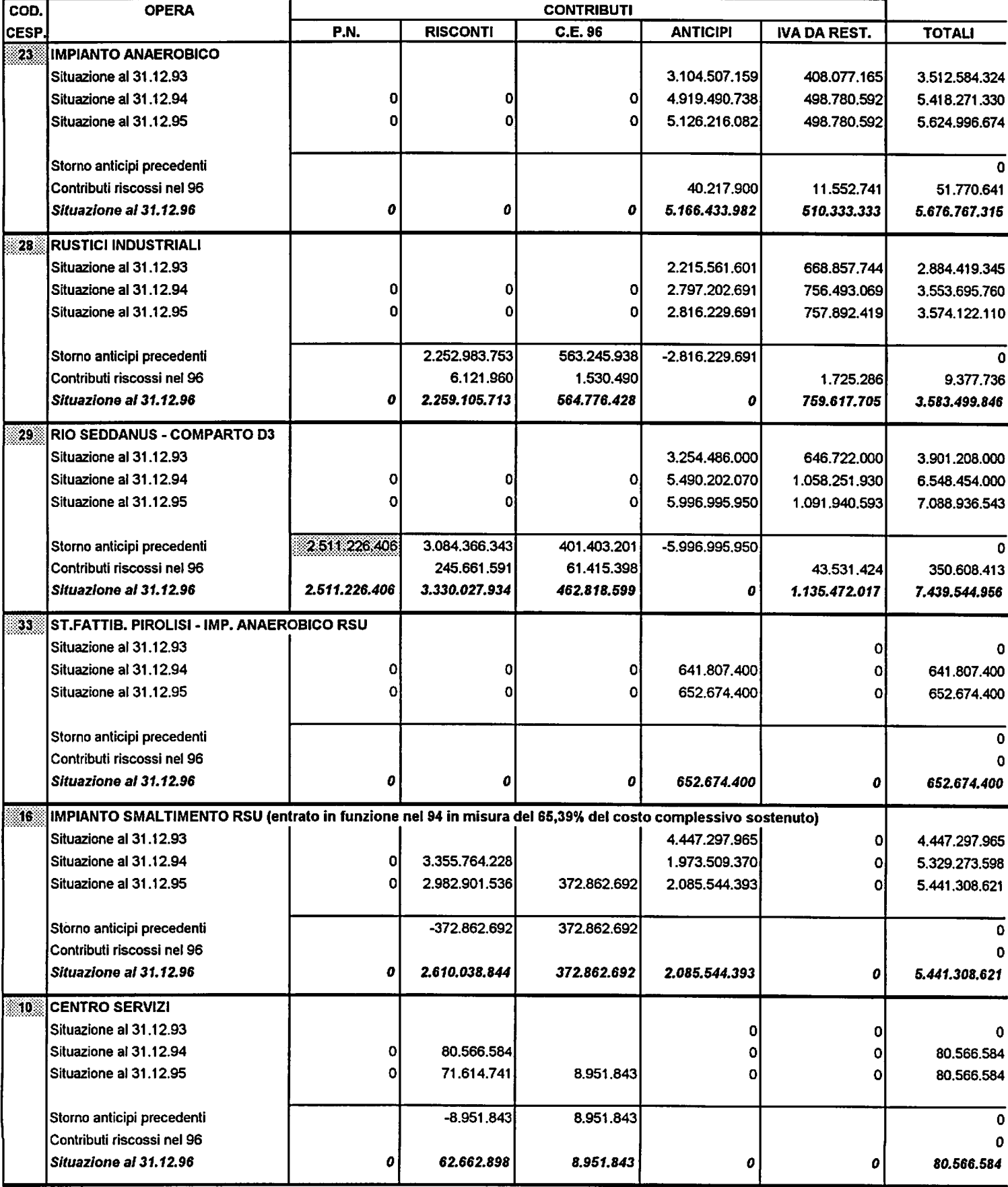

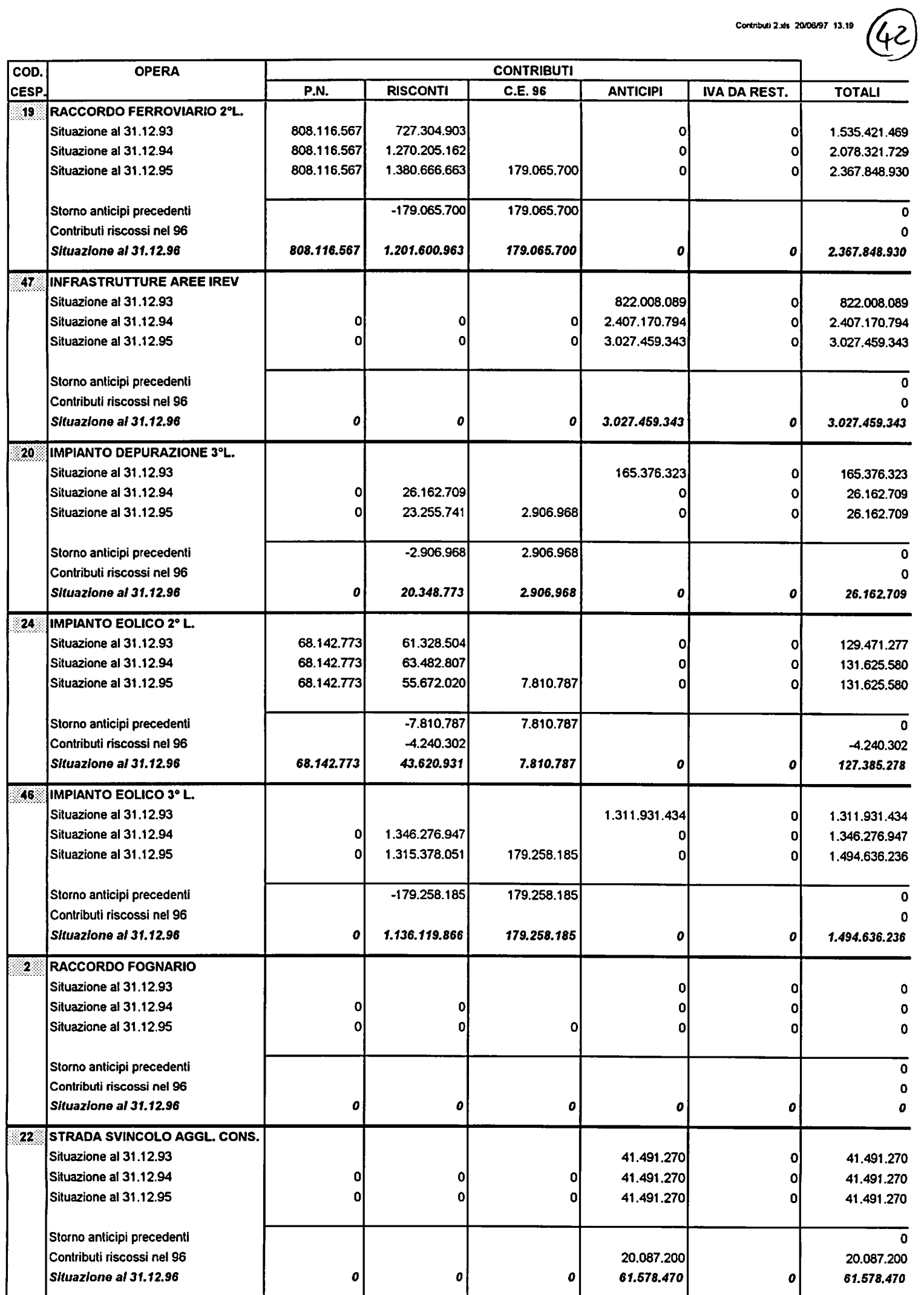

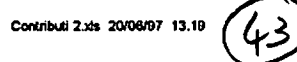

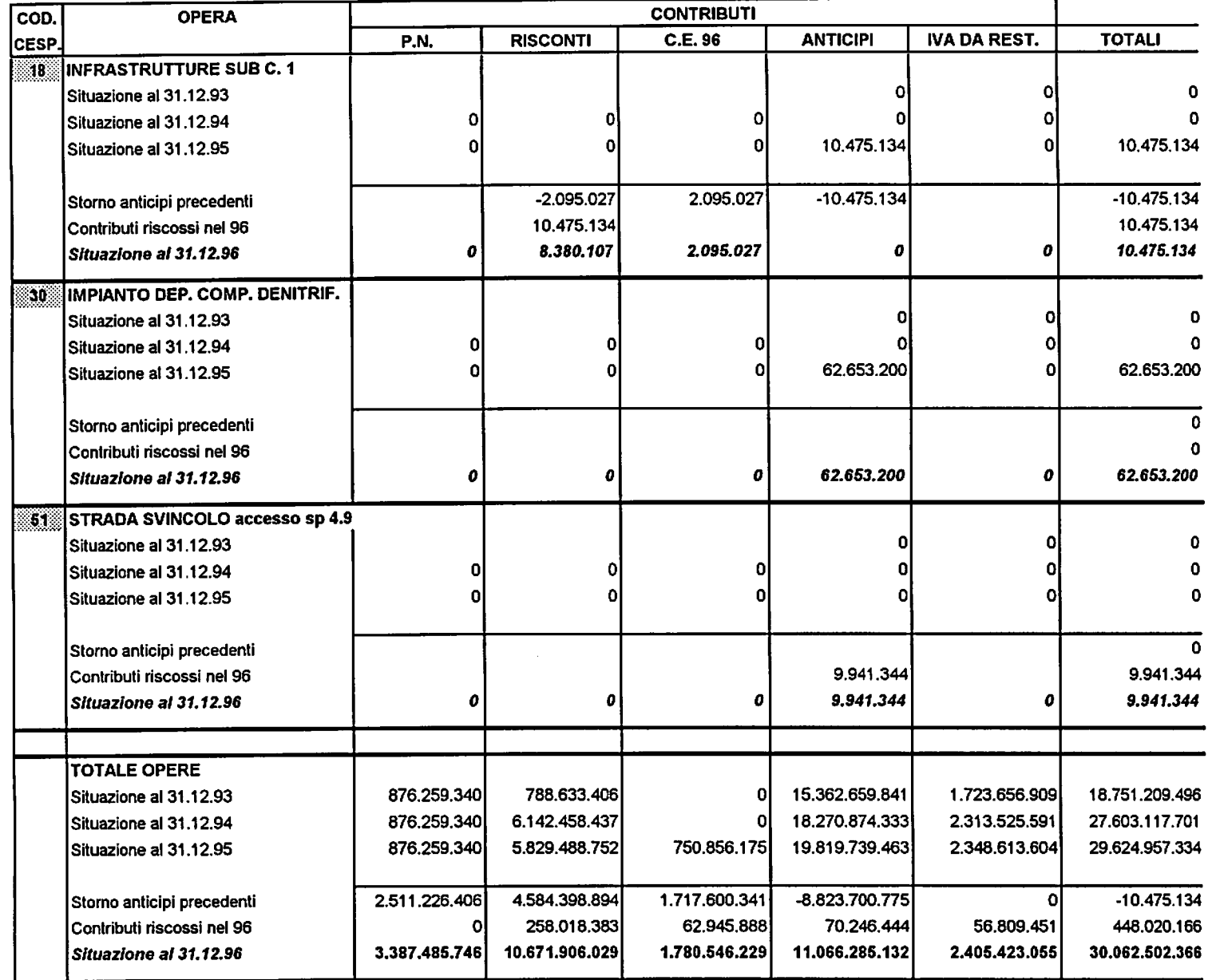

### CONSORZIO ZONA INDUSTRIALE DI INTERESSE REGIONALE DI VILLACIDRO

### **BILANCIO AL 31.12.96**

### CALCOLO DELL'IMPOSTA SUL PATRIMONIO NETTO 1996

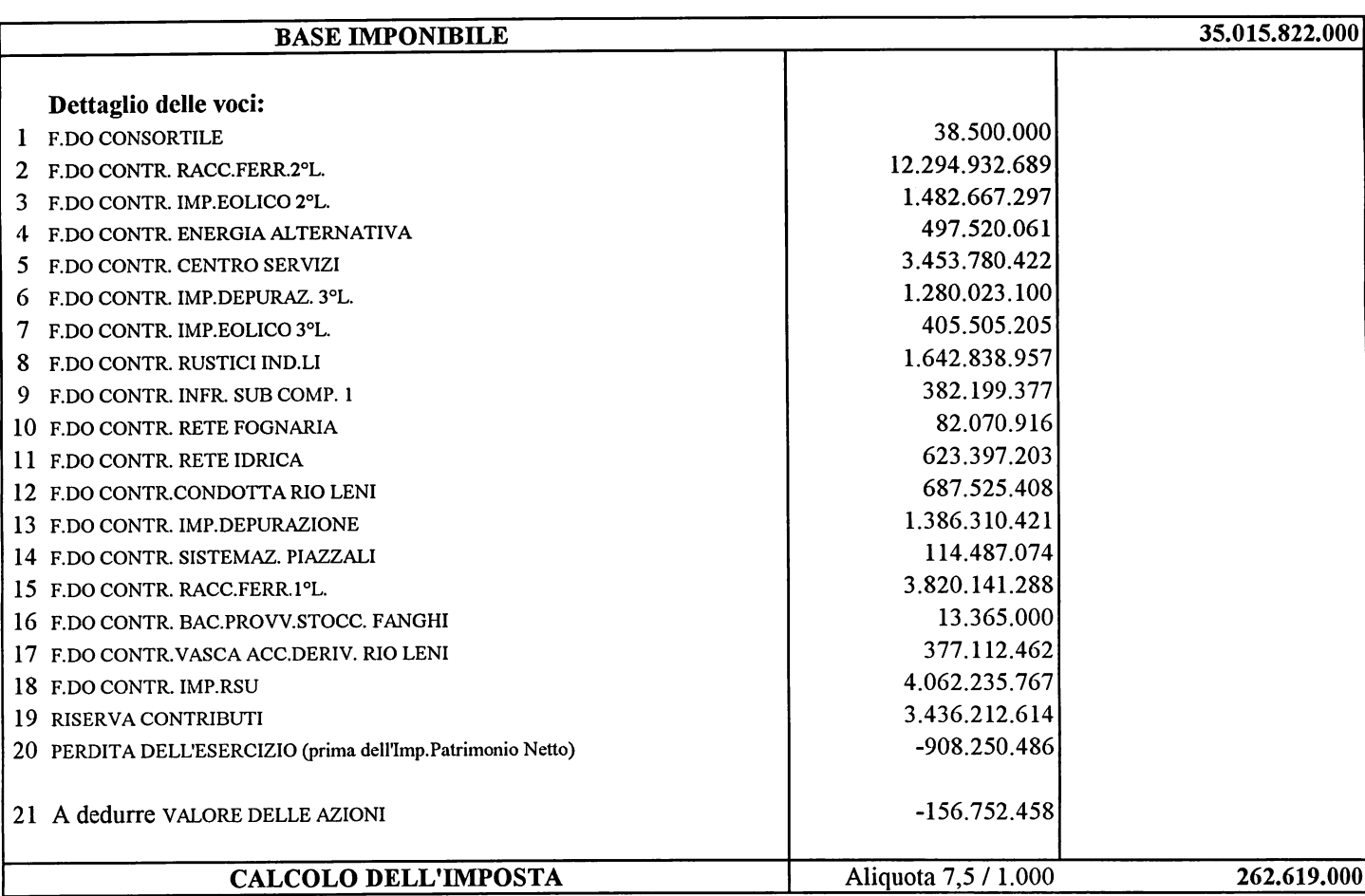

### CALCOLO DEL SALDO DELL'ESERCIZIO 1996

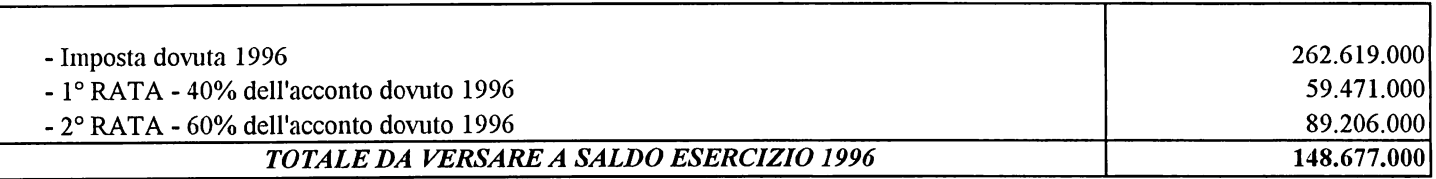

### CALCOLO DELL'ACCONTO DELL'ESERCIZIO 1997

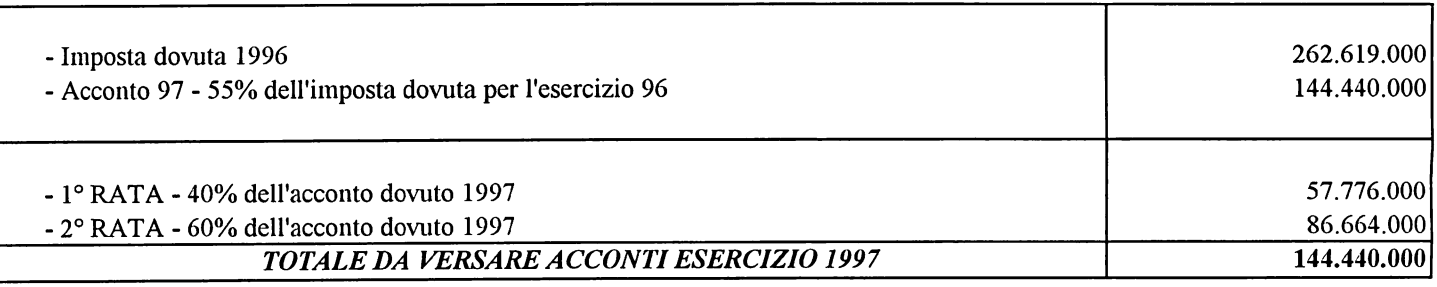